# **Millistream Authentication and Authorization Service**

### Technical Description and Reference Guide

12 July 2023

**Millistream Market Data AB www.millistream.com** Box 5243, 402 24 Göteborg, Sweden

### **Introduction**

The Millistream Authentication and Authorization Service (MAAS) is based on the OAuth2.0 standard with extensions where needed without sacrificing compatibility with OAuth2.0 applications.

To access the service a client have to provide authentication in the form of standard HTTP Basic authentication using the *client* id and *client* secret as the username and password. If keep-alive is used then only the initial request have to provide the client authentication since the connection is deemed authenticated until it's closed.

Connections are allowed to use keep-alive and can remain idle for up to 5 minutes before the connection is closed, there exists no limit on the number of requests per connection.

When posting data the caller can use either the default *application/x-www-form-urlencoded* (the only format supported by OAuth2.0), *application/json* or *application/xml* format by supplying a correct **Content-Type** header.

Likewise the caller can choose whether to receive replies in either *application/xml* (the default) or *application/json* by supplying a correct **Accept** header.

Note that when posting data in XML then the document/data must be enclosed by a dummy element as par with the XML standard, the name of this element does not matter and is ignored by MAAS. For XML replies MAAS will enclose the document/data with a element named **msg** and arrays will have each item enclosed by an element named **row**. **NULL** values will be indicated by a **xsi:nil="true"** attribute.

For *application/x-www-form-urlencoded* requests a value of "**null**" or a tag without value like "**tag1=null**" or "**tag1=**&tag2=ff" can be used to indicate a **NULL** value.

For user authentication, two-factor authentication in the form of either Yubico OTP or TOTP (e.g. the Google Authenticator of FreeOTP) is supported.

The access token can be added to each request with the "**X-On-Behalf-Of: Bearer {token string}**" header instead of e.g. supplying it in POST requests with "**token={token string}**" for all requests where an access token have to be presented. This have been done in order to offer a consistent API even though it's not compatible with OAuth2.0 (since it's required by the **/files** Service which does not exist in OAuth2.0 anyway).

The service endpoint is<https://maas.millistream.com:10200/>

### **Concepts**

- client Clients are the users of the MAAS service itself. They can be services wanting to be able to authenticate end users for access to said service and they can be administrative users of MAAS for managing accounts etc. Clients are segregated with namespaces and clients can only access users, tokens and other objects issued by clients in the same namespace (except clients in the "Millistream" namespace; they have access to all other namespaces).
- user This is the end user of the various services that the clients are providing. Like clients, users are segregated by namespaces enabling different services to have users with the same username without the risk of collision.
- access token A 36-character long randomly generated string in the form of a UUID which users can use to gain access to services provided by clients, the clients then in turn provide the token to MAAS in order to check authorization and authentication. Each access token is connected to a user and client pair.
- refresh token Shares the same characteristics as the access token, can not be used for authorization purposes but are instead used by clients to renew access tokens for users without having to authenticate the users with username+password.
- scope The scope(s) define the sub services that the access token are authorized to access at the client service as the user.

All timestamps except the last\_modified field will always be in UTC and have "YYYY-MM-DD HH:MM:SS" format, the last modified timestamps have "YYYY-MM-DD HH:MM:SS.uuuuuu" as format to include microsecond resolution.

All strings are Unicode UTF-8 characters.

### **POST /tokens**

*Generates a new access token for a user. If scope contains "trader" and there already exists a valid access token for the same user+client then this existing access token will be automatically revoked.*

#### *Supported parameters:*

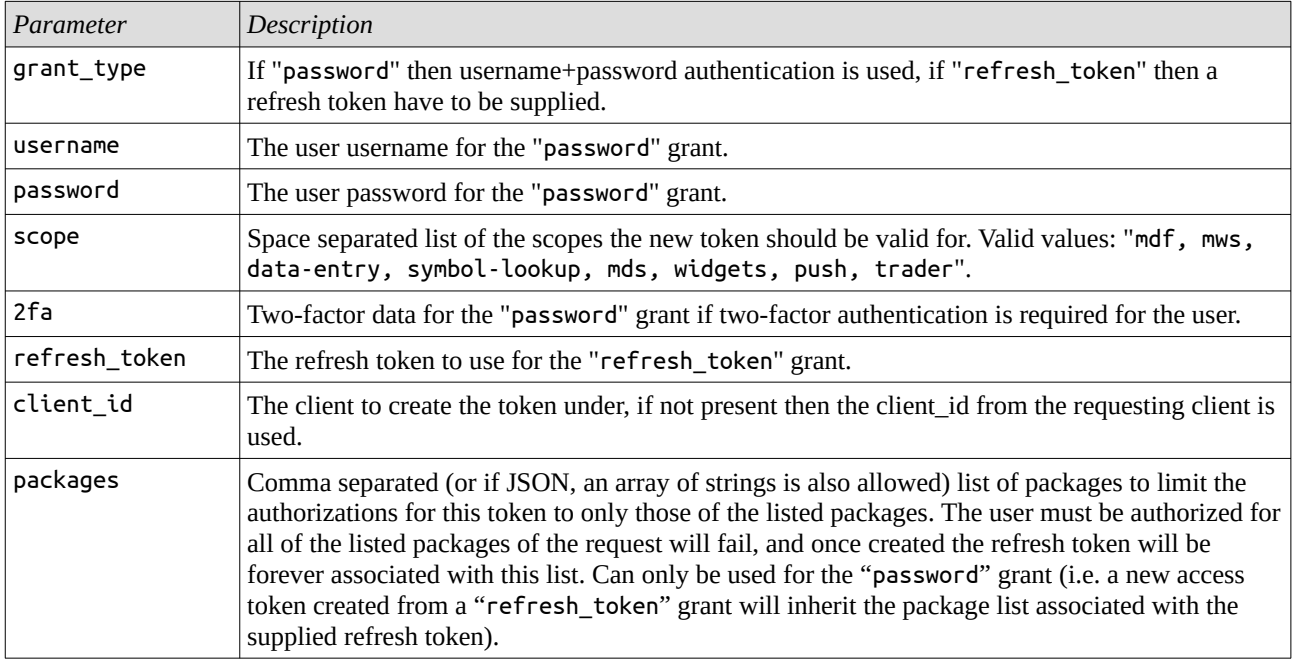

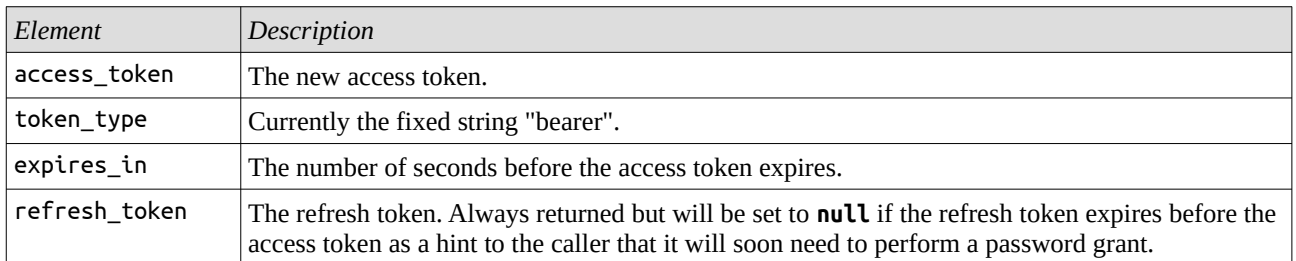

### **GET /tokens**

*List user tokens. Only tokens generated under the same client namespace as the requesting client are returned.*

#### *Supported query parameters:*

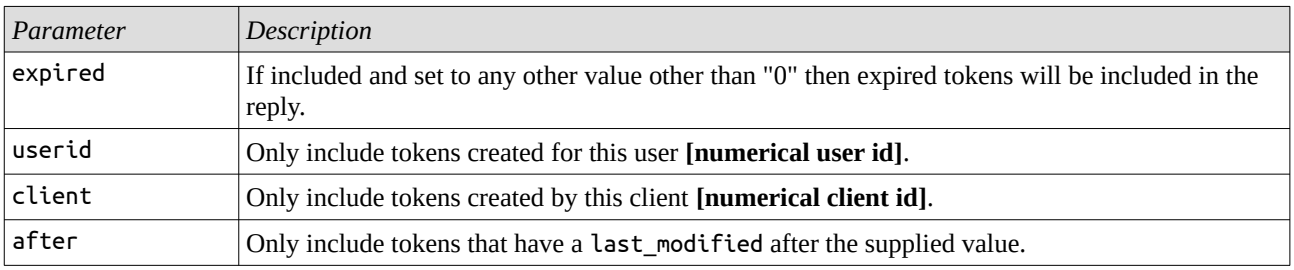

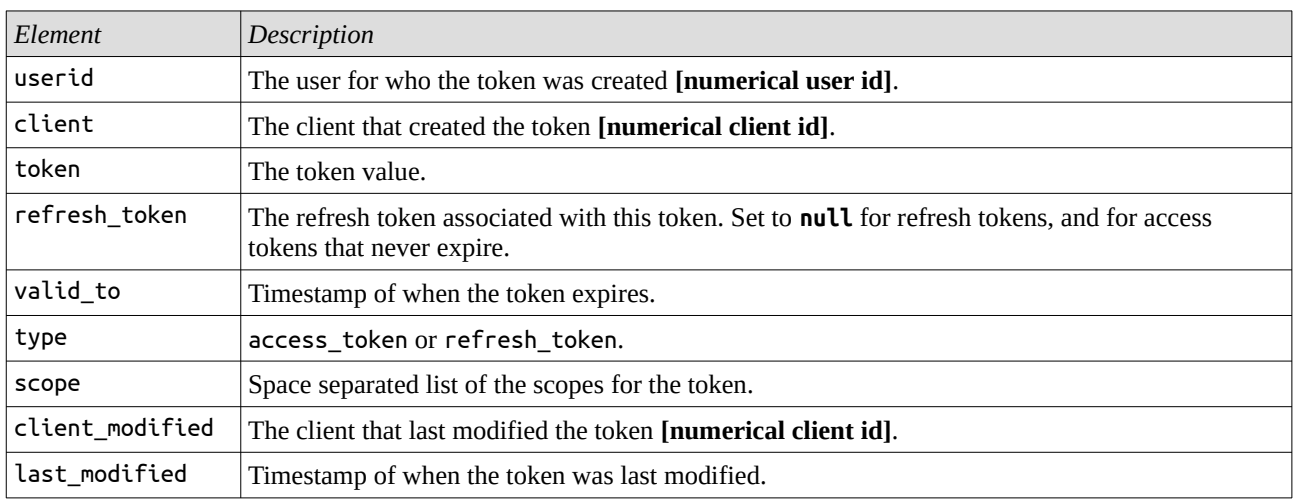

### **POST /tokens/{token\_value}**

*Modify expiry time and/or the scope of an access token.*

#### *Supported parameters:*

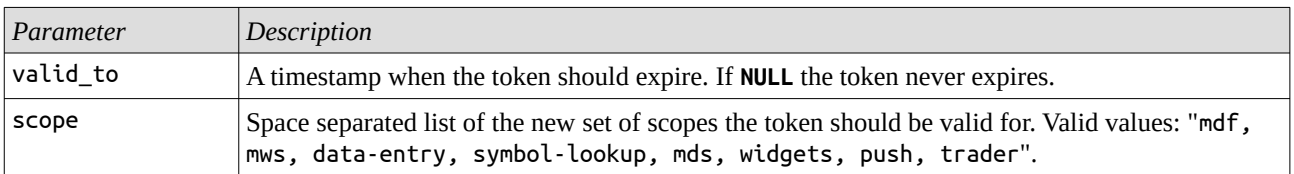

### **POST /introspect**

*Returns meta-data about a token. Supports rfc7662. Extended to support authorization.*

#### *Supported parameters:*

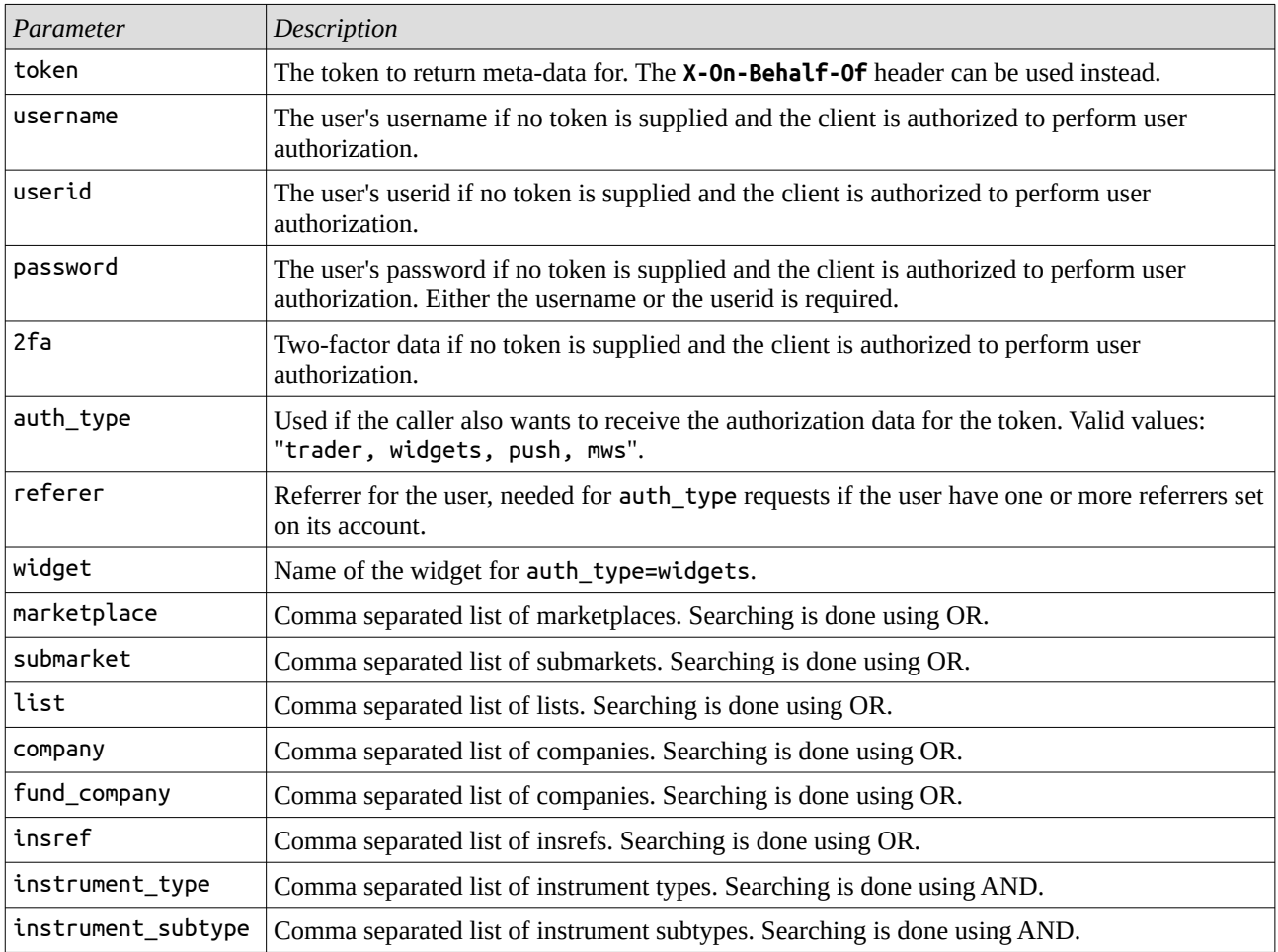

#### *Reply elements:*

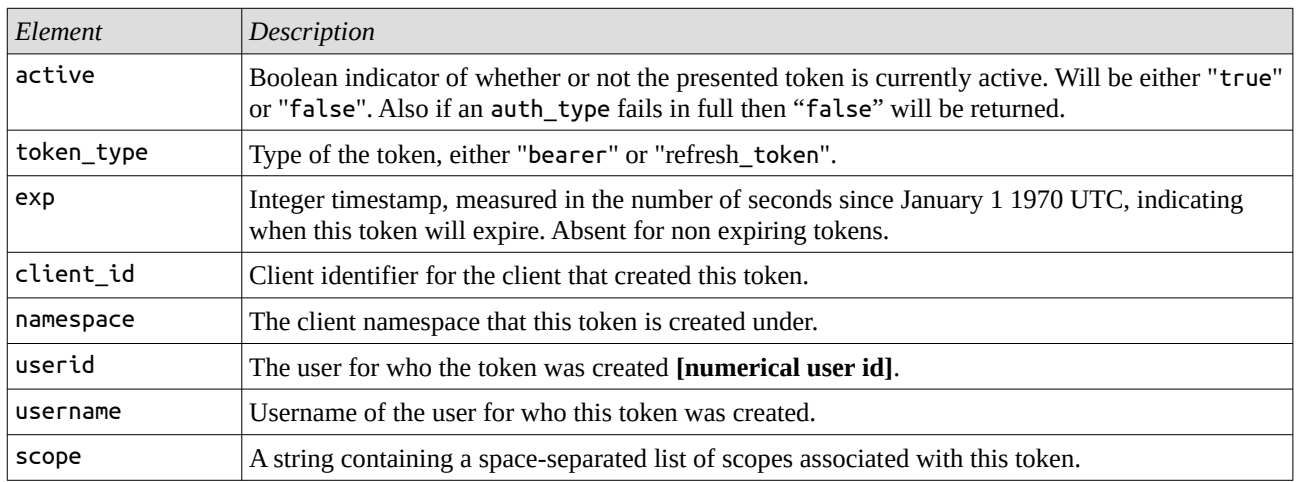

*Additional reply elements from "auth\_type=trader":*

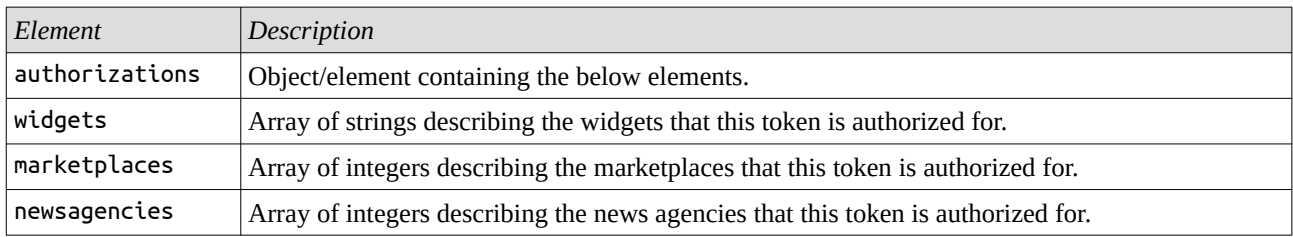

*Additional reply elements from "auth\_type=widget":*

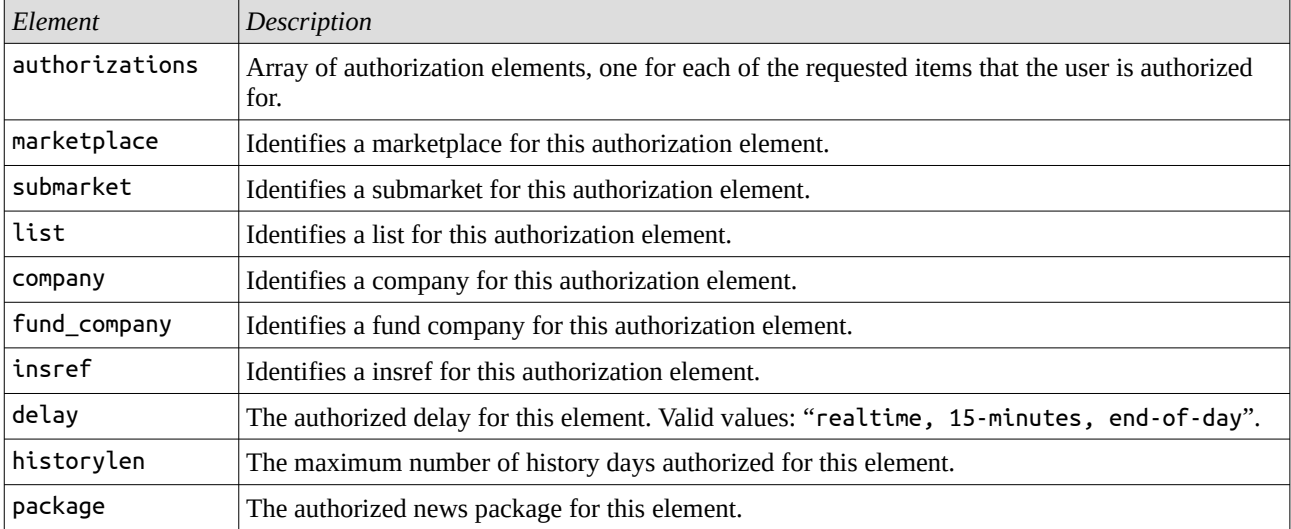

*Additional reply elements from "auth\_type=push":*

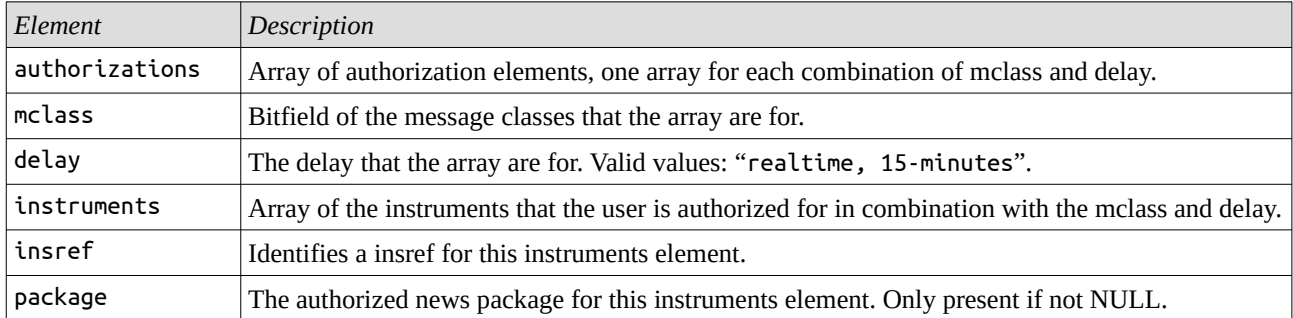

*Additional reply elements from "auth\_type=mws":*

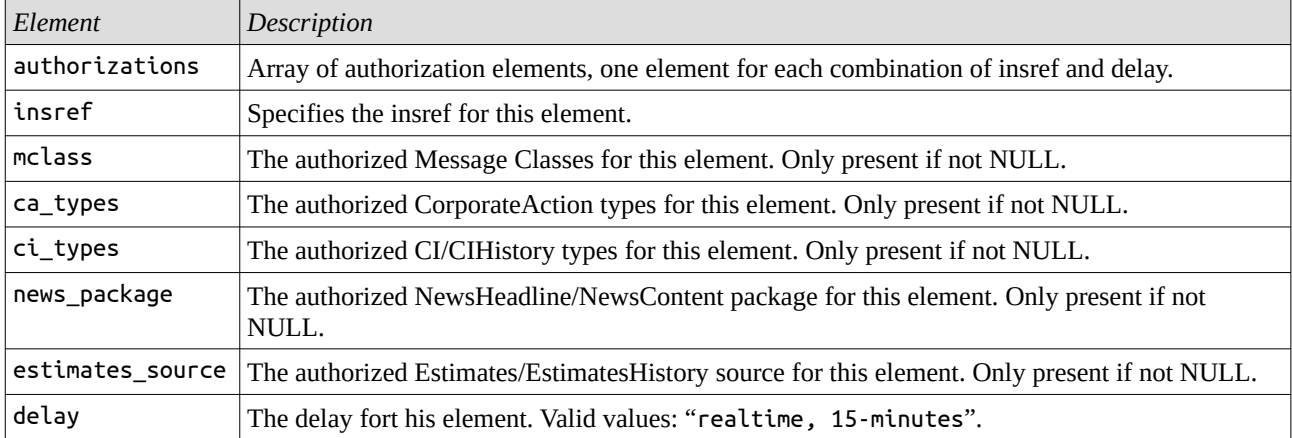

*For application caching purposes the following conditional HTTP headers are supported, note that the conditional will be for the requested token, so i.e the Last-Modified response header from a request on one token cannot be used as a conditional for another token.*

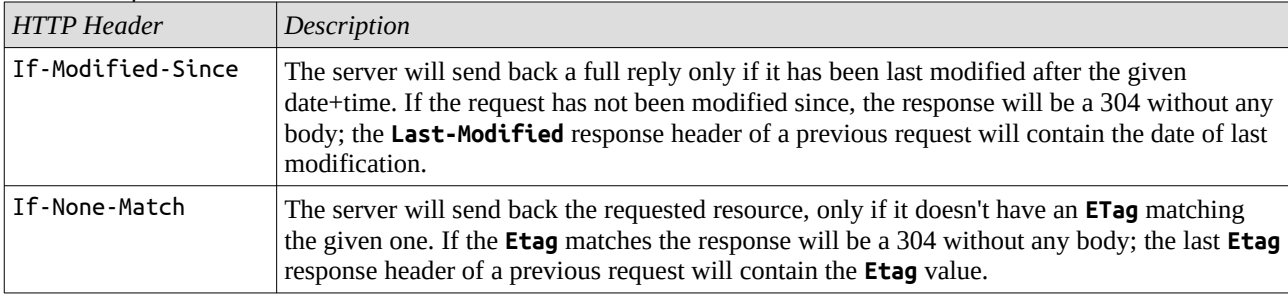

### **POST /revoke**

*Revokes a token. Supports rfc7009. If called on a refresh token then all access tokens associated with the refresh token will also be revoked.*

*Supported parameters:*

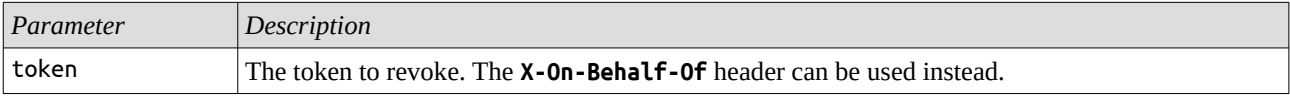

The server will make an empty 200 reply to all revocation requests.

### **GET /meta**

*Fetch enumeration meta data to populate various elements of the MAAS API.*

#### *Supported query parameters:*

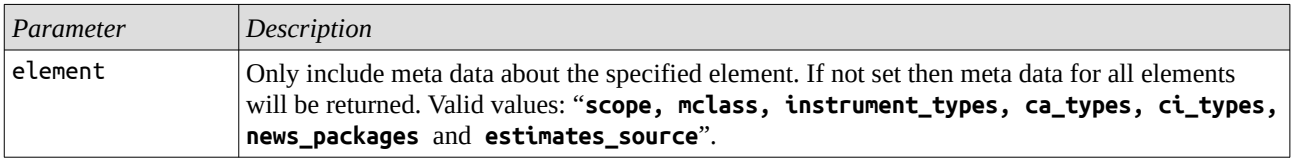

The reply for all elements except for "news\_packages" will be objects in the form of:

```
JSON: "element" : [ { "identifier" : value } … ]
```

```
XML: <element name="element"><enum id="identifier" value="value"/> … </element>
```
For "news\_packages" the reply will be objects in the form of:

```
JSON: "news_packages" : [ { "insref" : insref, "packages" : [ { "identifier" : value} … ]}]
XML: <element name="news_packages"><insref>insref<enum id="identifier" value="value"/> … 
</insref></element>
```
Where "value" can be "null" for news agencies that have no packages.

### **GET /files**

*List files. If a access token is provided with the X-On-Behalf-Of header the the files existing under the user+client name space as indicated by the token are listed and the query parameters are not used.*

*If no access token is supplied then files belonging to all users and clients with the same client namespace as the requesting client is listed, further filtering can be applied with query parameters.*

#### *Supported query parameters:*

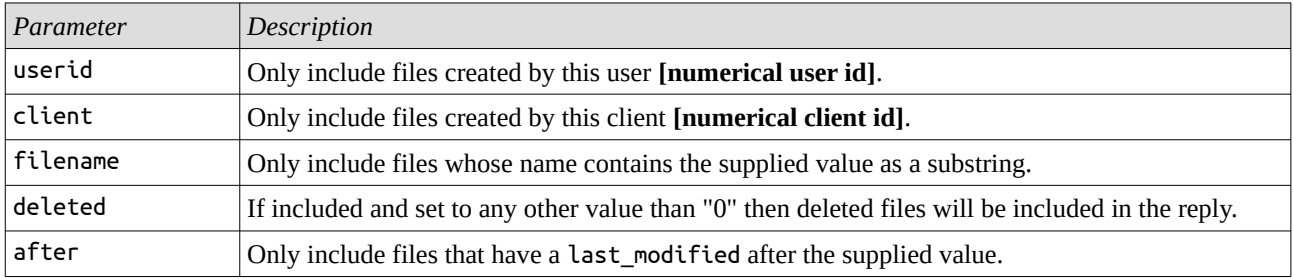

#### *Reply elements when a access token is provided:*

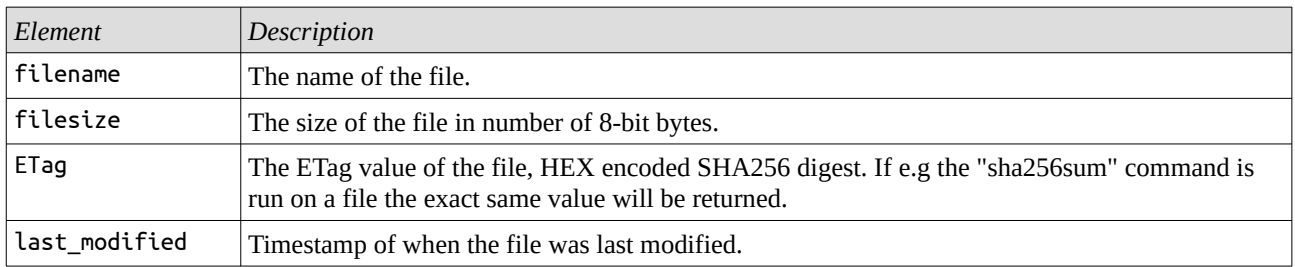

*Reply elements when a access token is not provided:*

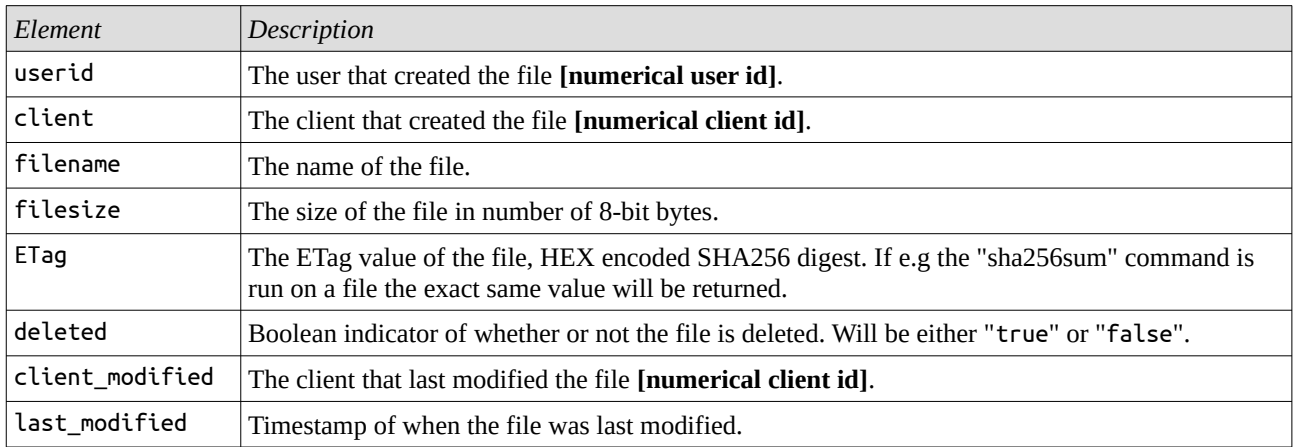

### **GET /files/{filename}**

*Returns the contents of the file named {filename} owned by the user+client as indicated by the token from the X-On-Behalf-Of header.*

| HTTP Header         | Description                                                                                                    |
|---------------------|----------------------------------------------------------------------------------------------------|
| If-Match            | The server will send back the requested file, only if it matches the given $ETag$ . If $*$ is given<br>as the value then it will always match. If the <b>ETag</b> does not match the response will be a 412<br>without any body; the last <b>ETag</b> response header of a previous request will contain the <b>ETag</b><br>value.                                 |
| If-None-Match       | The server will send back the requested file, only if it doesn't have an <b>ETag</b> matching the<br>given one. If * is given as the value then it will never match. If the Etag matches the<br>response will be a 304 without any body; the last <b>Etag</b> response header of a previous request<br>will contain the <b>Etag</b> value.                         |
| If-Unmodified-Since | The server will send back the requested file only if it has not been last modified after the<br>given date+time. If the file has been modified since, the response will be a 412 without any<br>body; the Last-Modified response header of a previous request will contain the date of last<br>modification.<br>Ignored if the request contains a If-Match header. |
|                     |                                                                                                    |
| If-Modified-Since   | The server will send back the requested file only if it has been last modified after the given<br>date+time. If the file has not been modified since, the response will be a 304 without any<br>body; the Last-Modified response header of a previous request will contain the date of last<br>modification.                                                       |
|                     | Ignored if the request contains a <b>If-None-Match</b> header.                                                                                                    |

*For caching purposes the following conditional HTTP headers are supported:*

┑

### **PUT /files/{filename}**

*Creates or replaces the file named {filename} owned by the user+client as indicated by the token from the X-On-Behalf-Of header with the contents of the request.*

*Each user+client combination creates a separate filename namespace so the same user can have different files with the same filename at the same time created by different clients.*

*Note that all meta-data about the file except the filename will be ignored, the filename is limited to 36 characters in length, must contain characters in the 7-bit ascii range 32-125 with the exception of the '/' character and is case sensitive.*

*The creation of a new file will be indicated by a 201 reply while the replacement of an existing file will be indicated by a 204 reply. The ETag header will be a HEX encoded SHA256 digest of the contents of the file, and will be included in the reply together with a Last-Modified date+time header.*

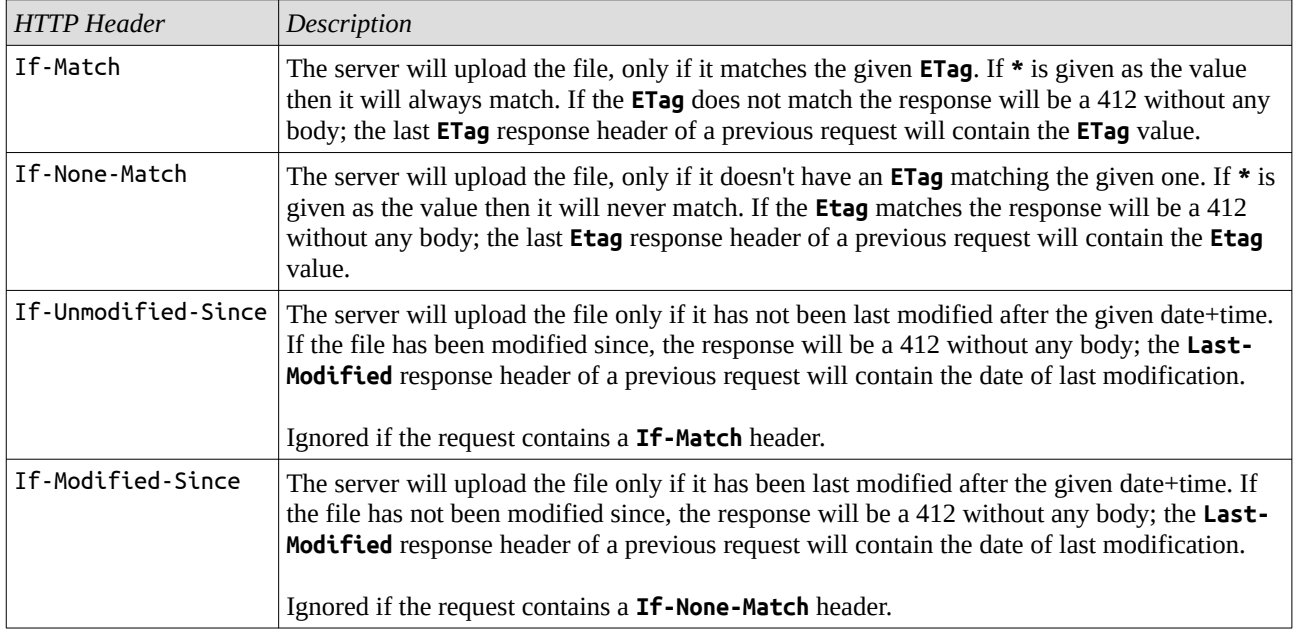

*For caching and validation purposes the following conditional HTTP headers are supported:*

Further the "**Expect: 100-continue**" header is fully supported for clients wanting to check all the conditionals and other validity checks before sending a large file.

### **DELETE /files/{filename}**

*Deletes the file named {filename} owned by the user+client as indicated by the token from the X-On-Behalf-Of header.*

| <b>HTTP</b> Header  | Description                                                                                                    |
|---------------------|----------------------------------------------------------------------------------------------------|
| If-Match            | The server will delete the file, only if it matches the given $ETag$ . If $*$ is given as the value<br>then it will always match. If the <b>ETag</b> does not match the response will be a 412 without any<br>body; the last <b>ETag</b> response header of a previous request will contain the <b>ETag</b> value.                                              |
| If-None-Match       | The server will delete the file, only if it doesn't have an <b>ETag</b> matching the given one. If $*$ is<br>given as the value then it will never match. If the <b>Etag</b> matches the response will be a 412<br>without any body; the last Etag response header of a previous request will contain the Etag<br>value.                                        |
| If-Unmodified-Since | The server will delete the file only if it has not been last modified after the given date+time.<br>If the file has been modified since, the response will be a 412 without any body; the Last-<br>Modified response header of a previous request will contain the date of last modification.<br>Ignored if the request contains a If-Match header.             |
| If-Modified-Since   | The server will delete the file only if it has been last modified after the given date+time. If<br>the file has not been modified since, the response will be a 412 without any body; the Last-<br>Modified response header of a previous request will contain the date of last modification.<br>Ignored if the request contains a <b>If-None-Match</b> header. |

*For caching purposes the following conditional HTTP headers are supported:*

### **POST /password**

*Generate a new random password or create an encrypted salt+password combination for a supplied clear text password. Can also generate a TOTP secret for two-factor authentication.*

#### *Supported parameters:*

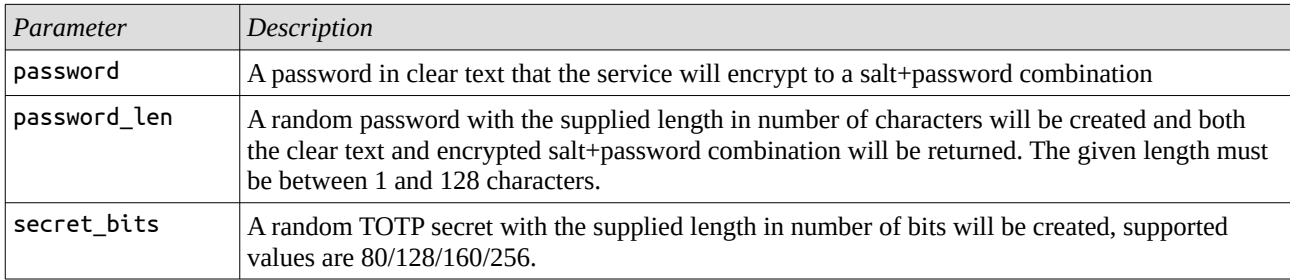

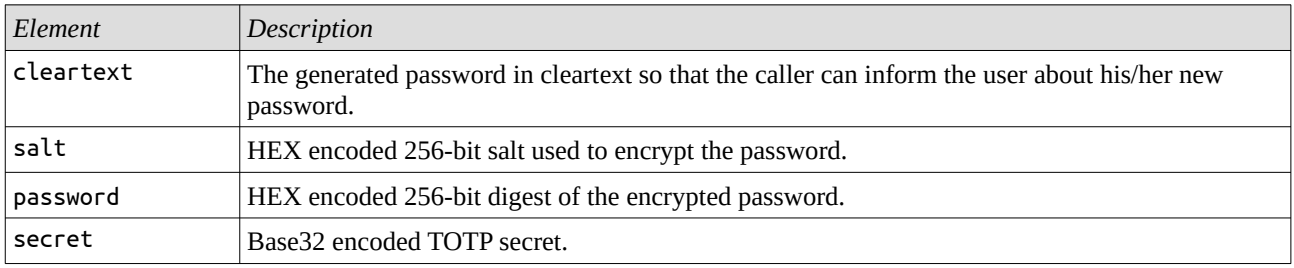

### **GET /users**

*List users.*

#### *Supported query parameters:*

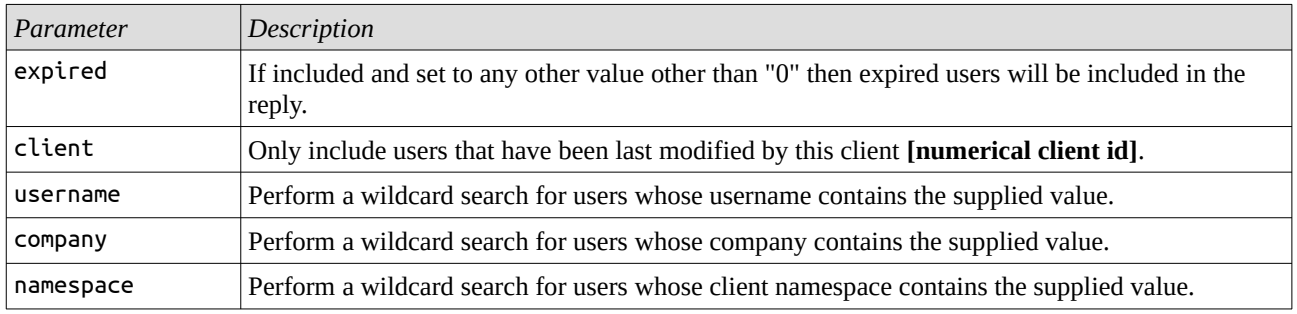

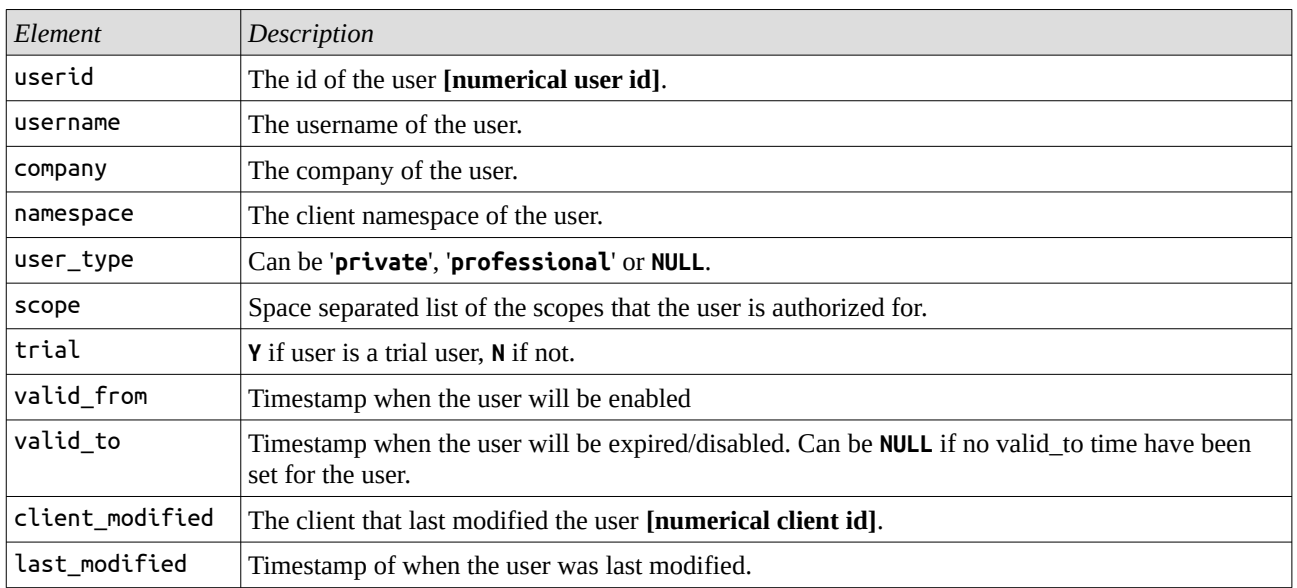

### **GET /users/log**

*List the log of changes done to all users.*

#### *Supported query parameters:*

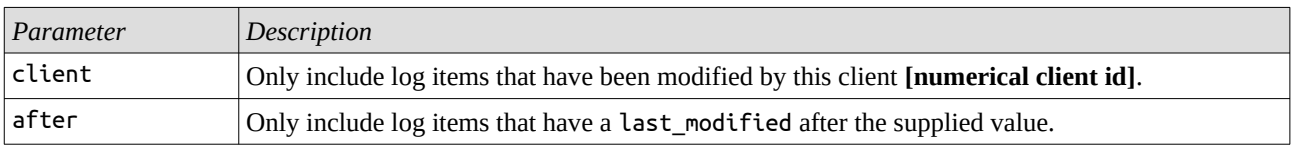

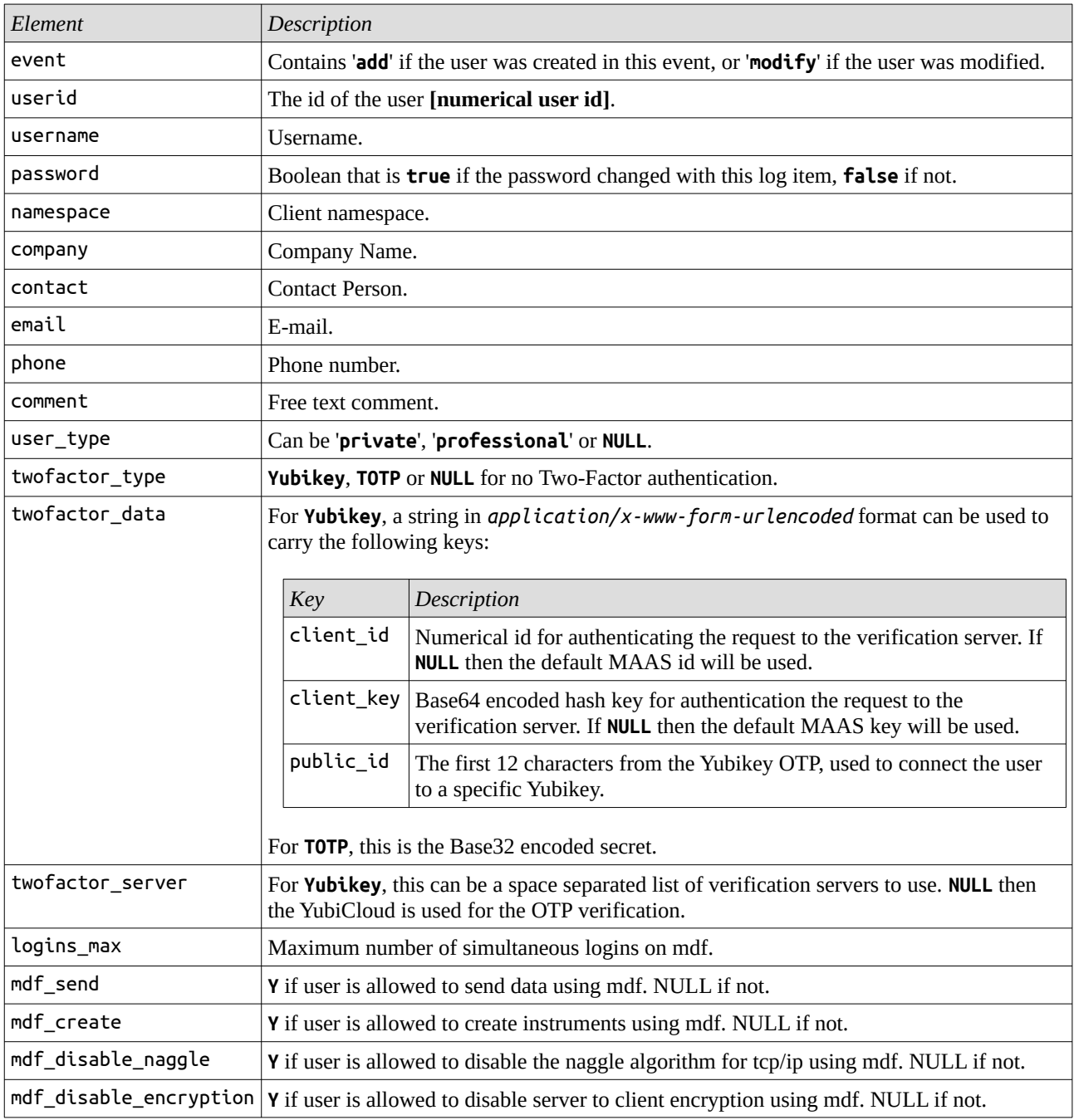

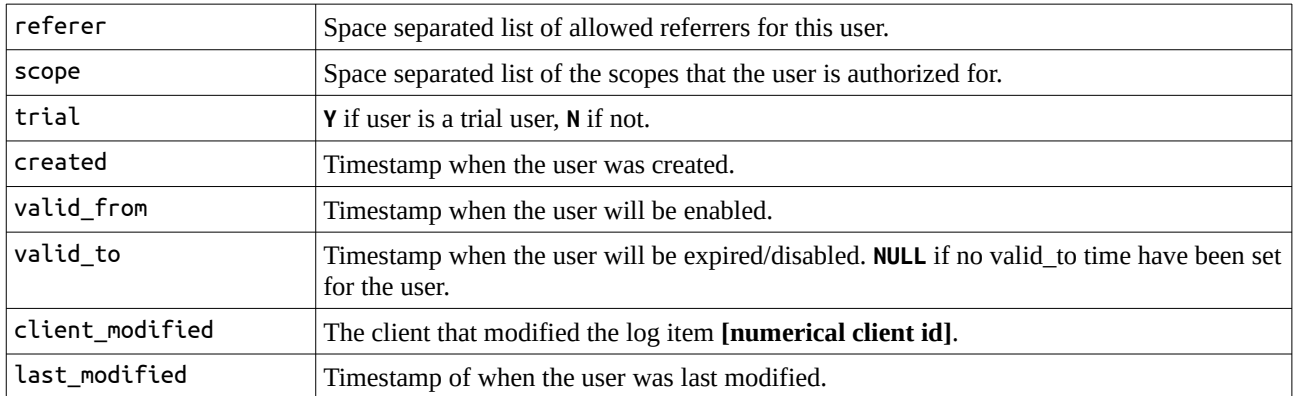

### **GET /users/{username}|{userid}**

*Return data about the user identified by either a username or a userid.*

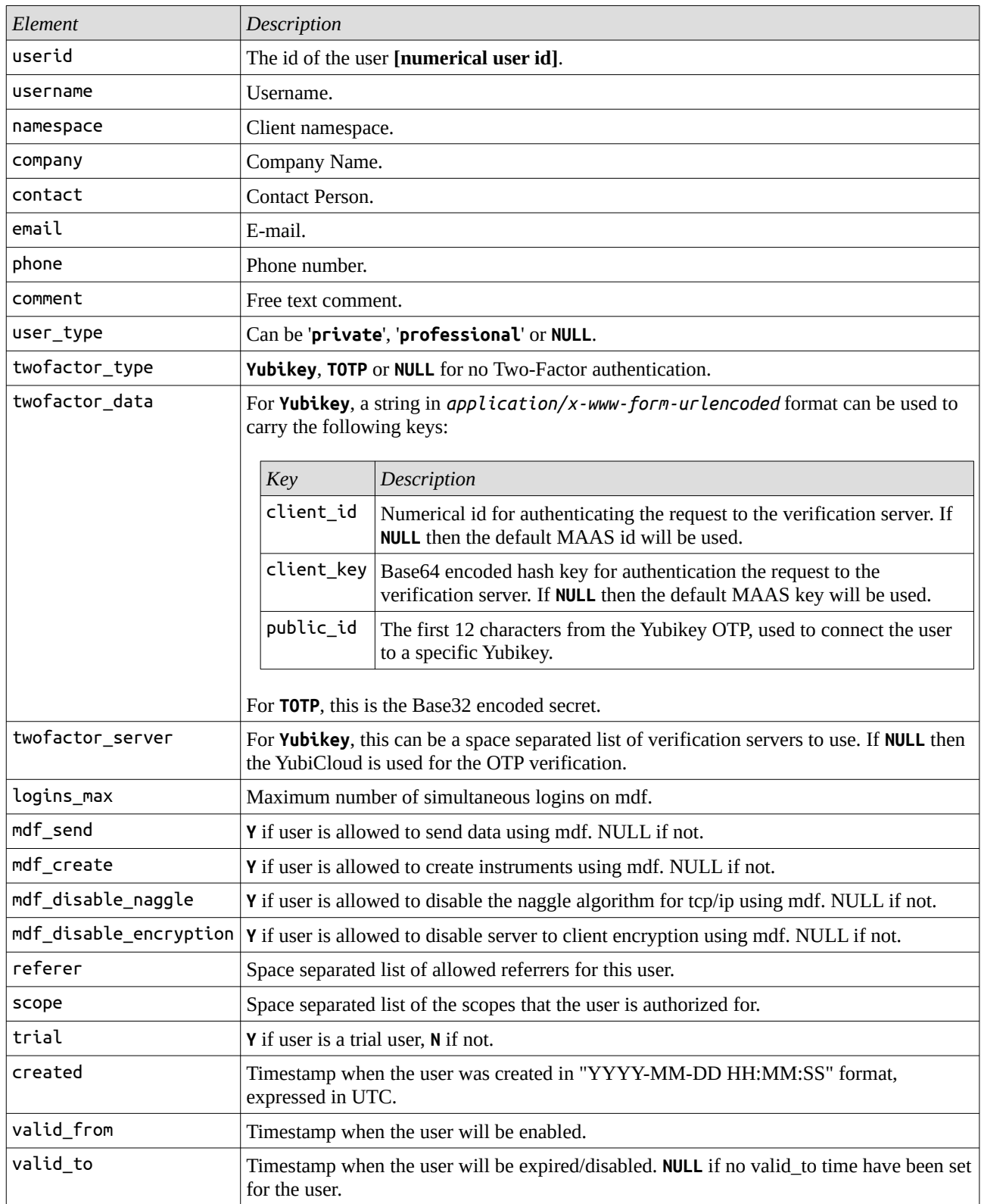

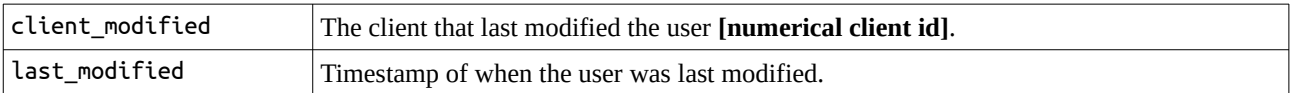

### **GET /users/{username}|{userid}/log**

*List the log of changes done to a user identified by either a username or userid.*

#### *Supported query parameters:*

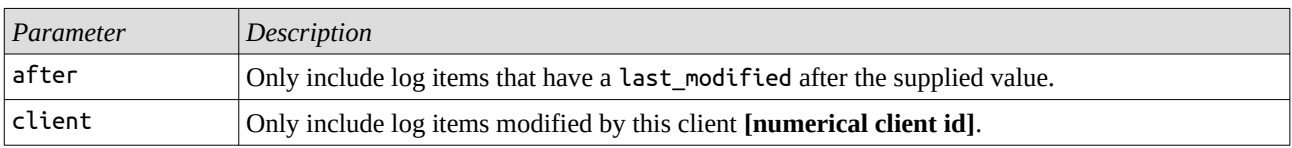

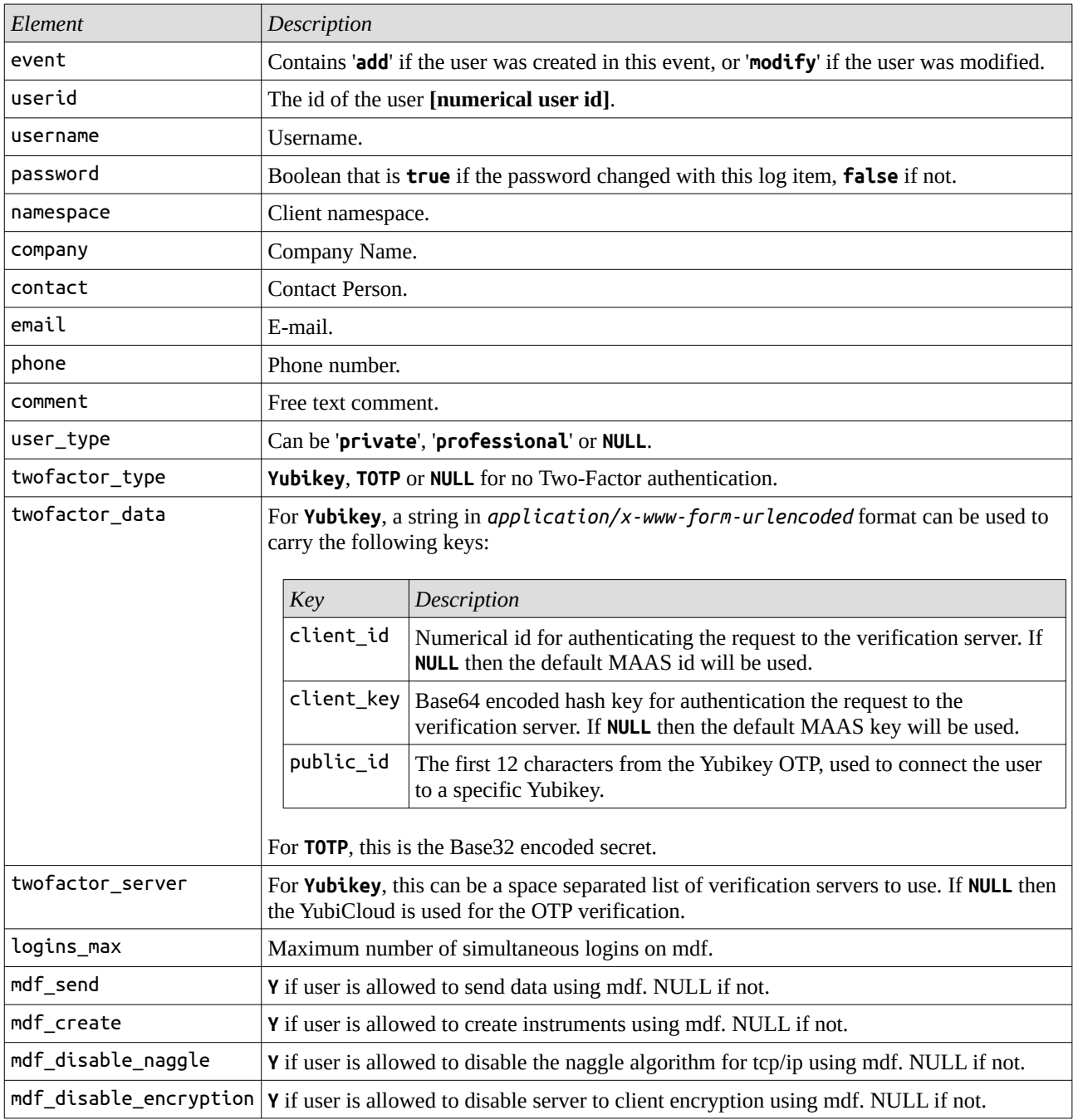

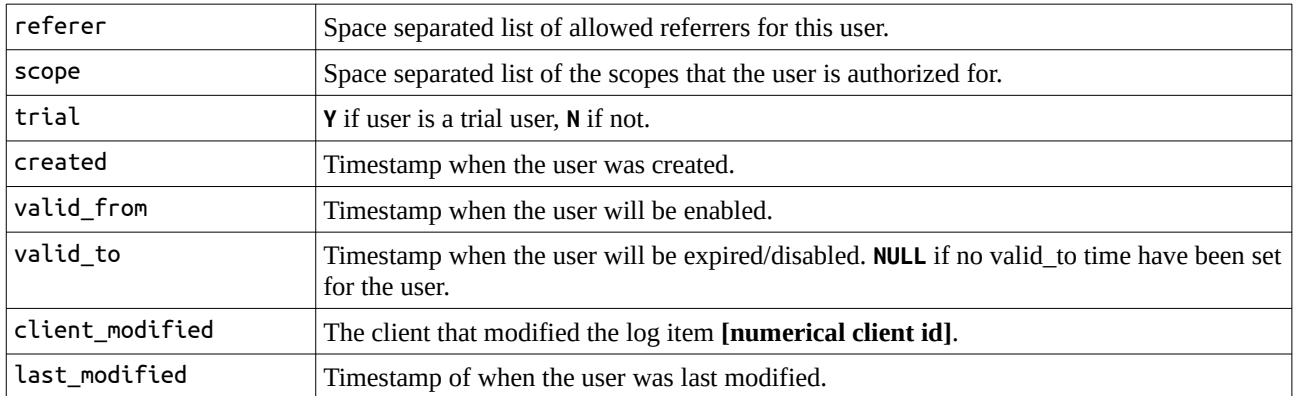

### **POST /users**

#### *Create or modify a user.*

*The creation of a new user will be indicated by a 201 reply while modification of an existing user will be indicated by a 200 reply. Trying to add an already existing user will be indicated by a 409 reply.*

*When creating a new user, the username, salt and password parameters are mandatory. When modifying, unchanged parameters can be omitted from the request (if salt and password are set to NULL they are treated as if they where omitted).*

#### *Supported parameters:*

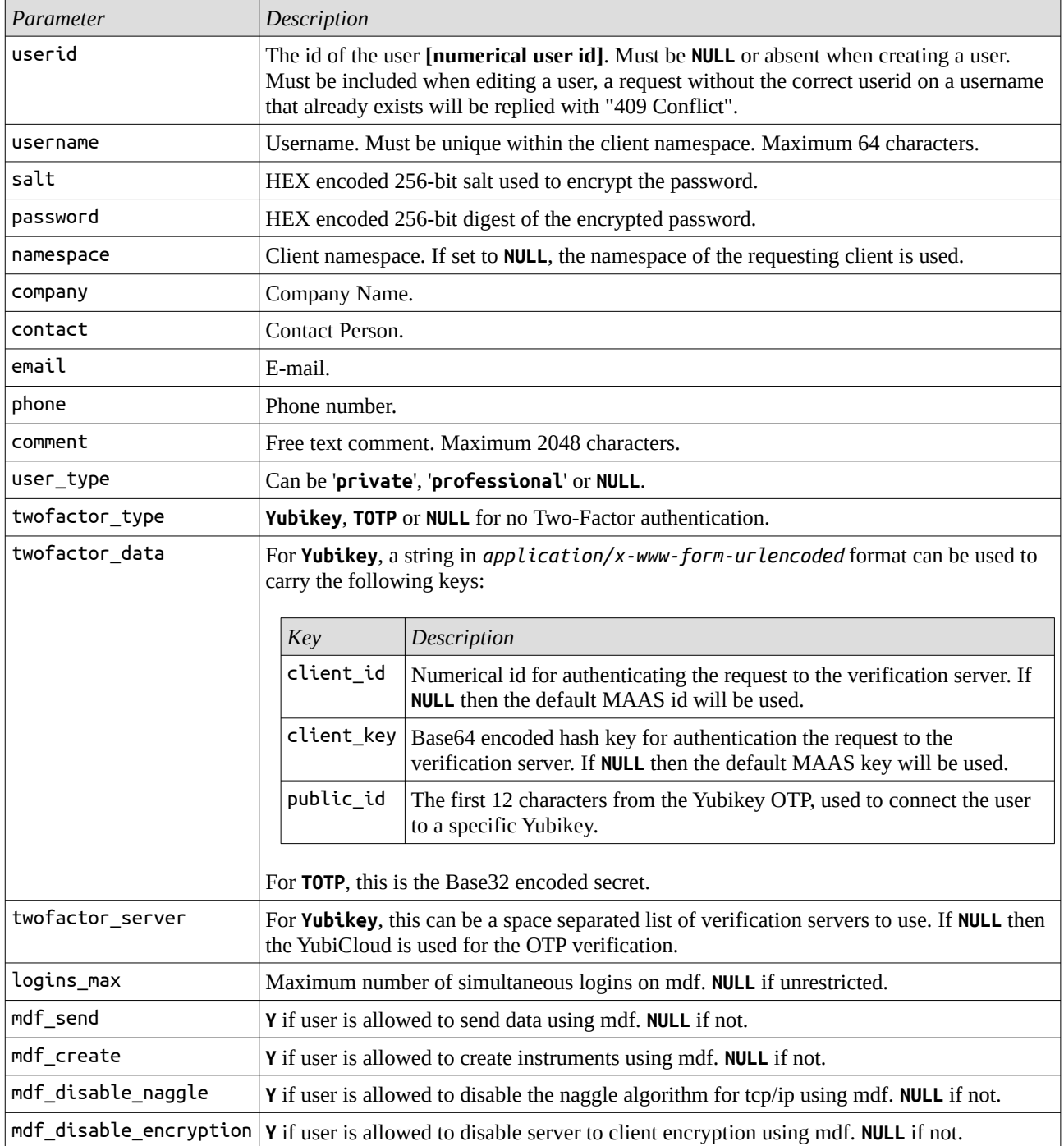

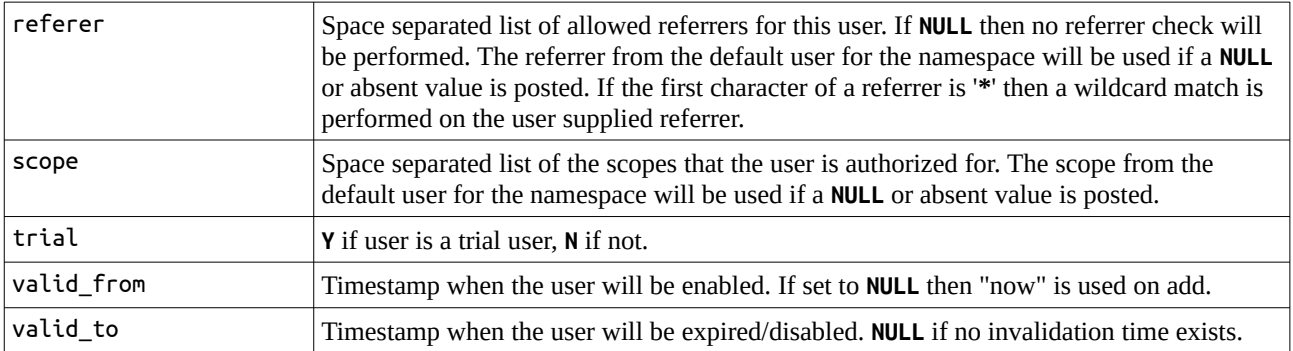

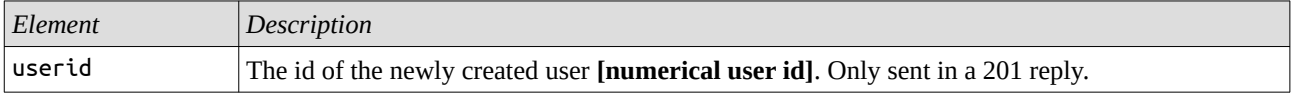

### **GET /clients**

*List clients.*

*Supported query parameters:*

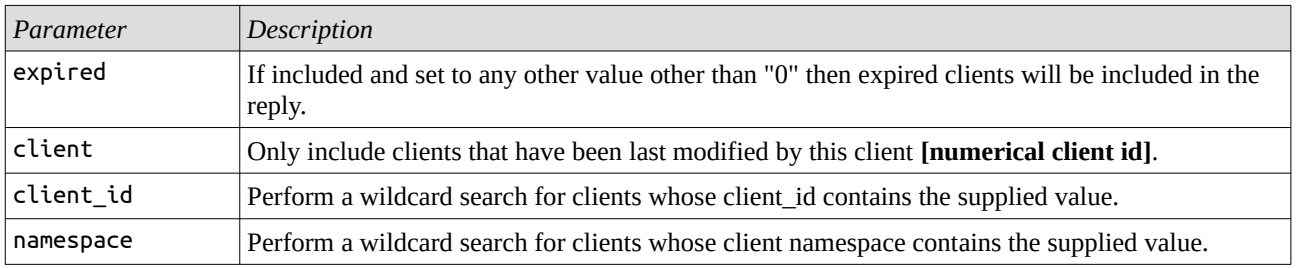

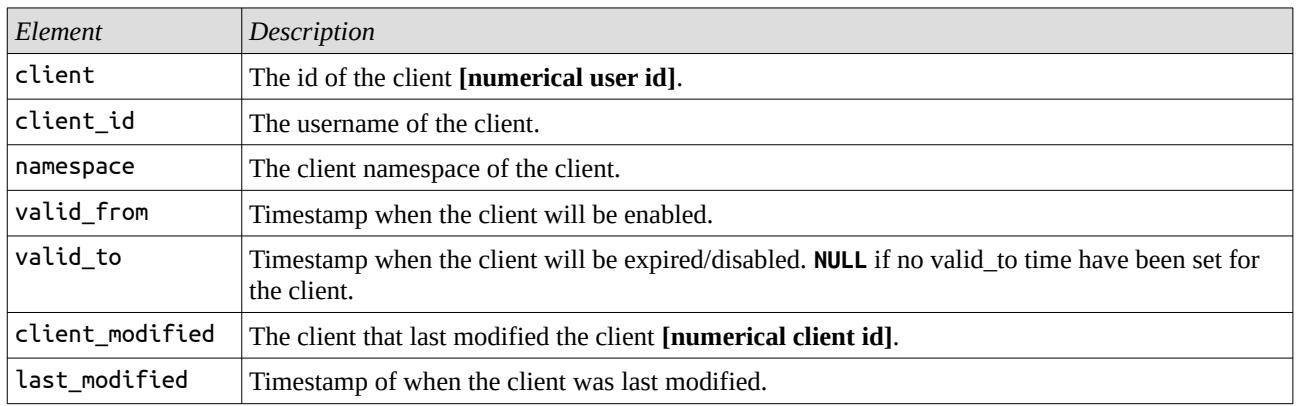

### **GET /clients/log**

*List the log of changes done to all clients.*

#### *Supported query parameters:*

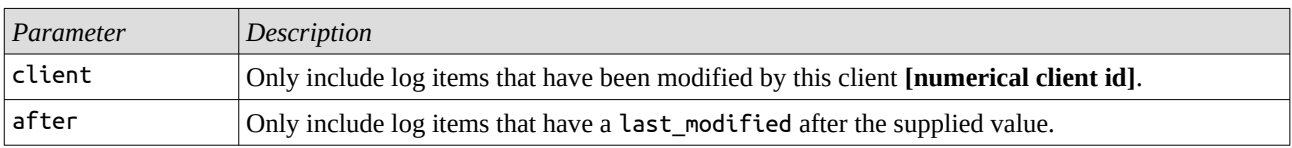

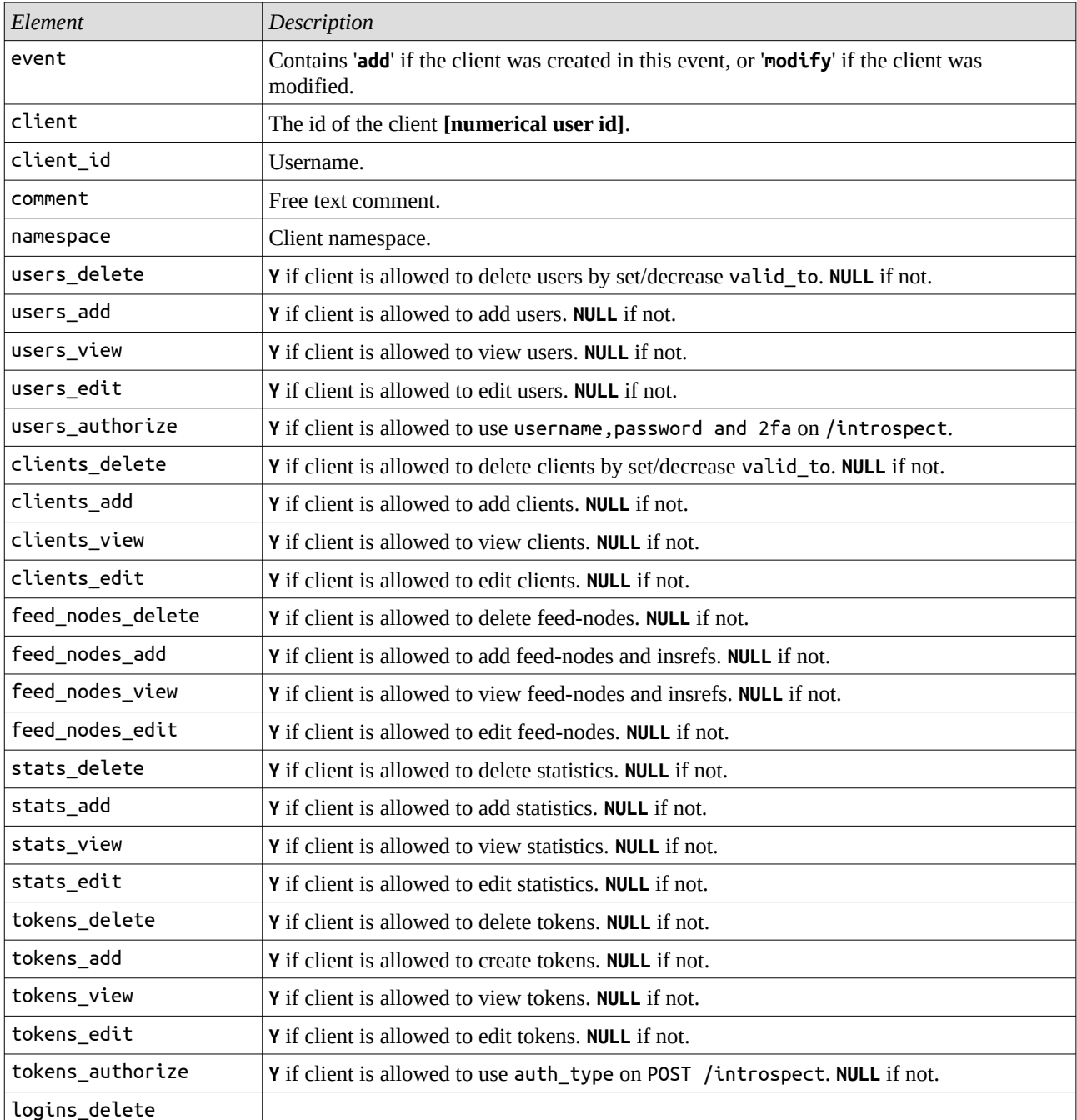

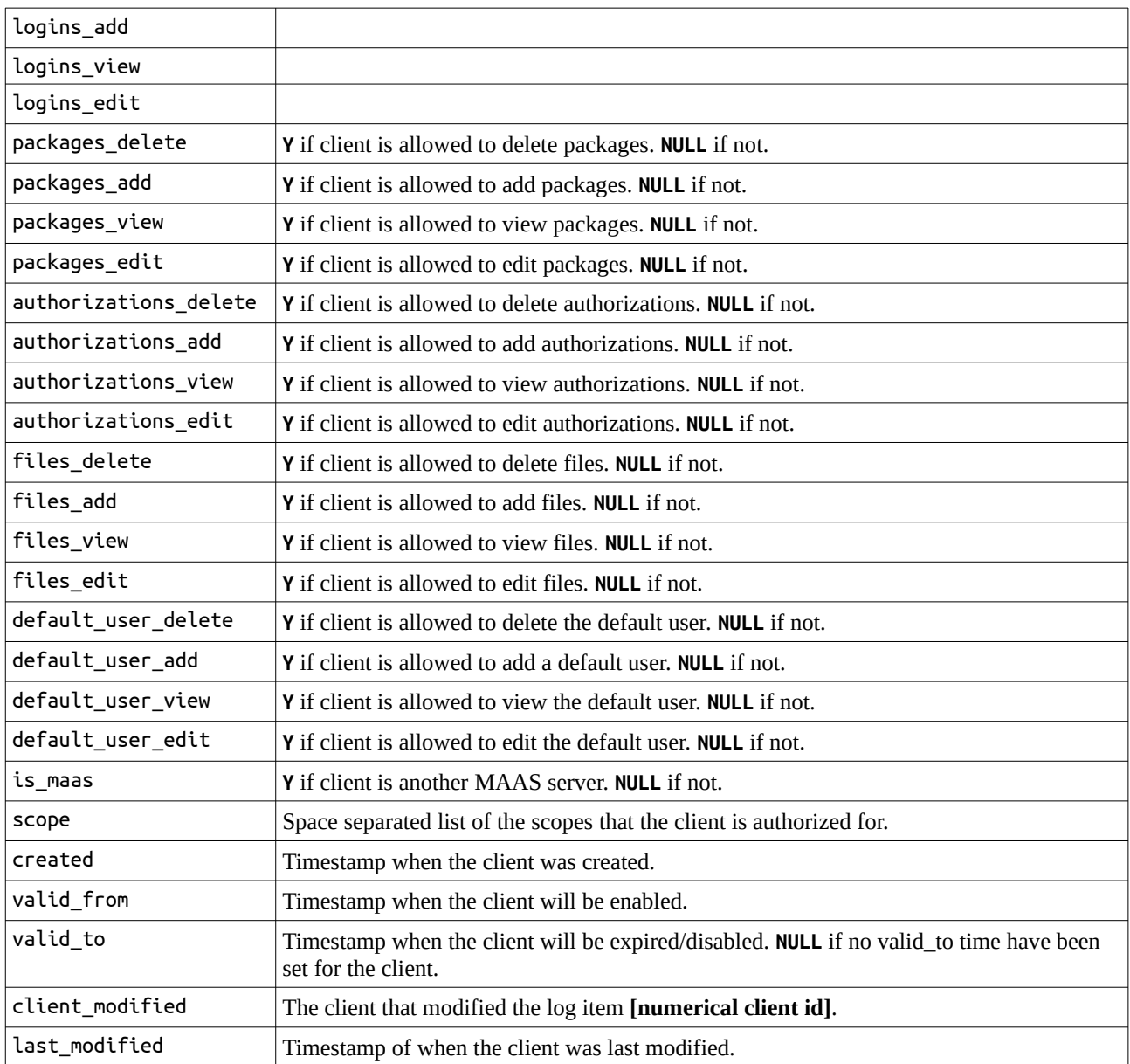

### **GET /clients/{client\_id}|{client}**

*Return data about the client identified by either a client\_id or a client. A client is always allowed to perform this on itself even if the client is not allowed to view clients.*

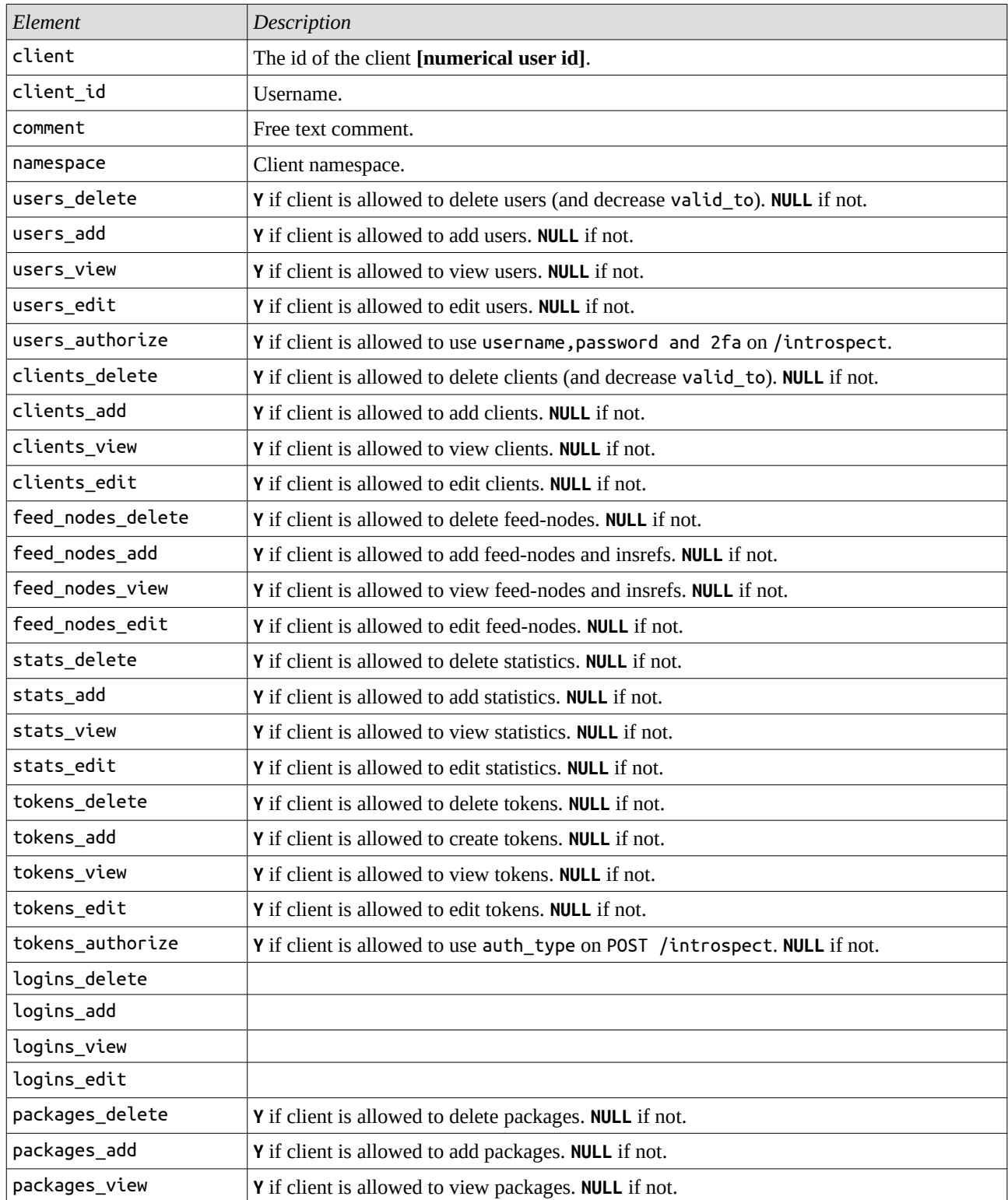

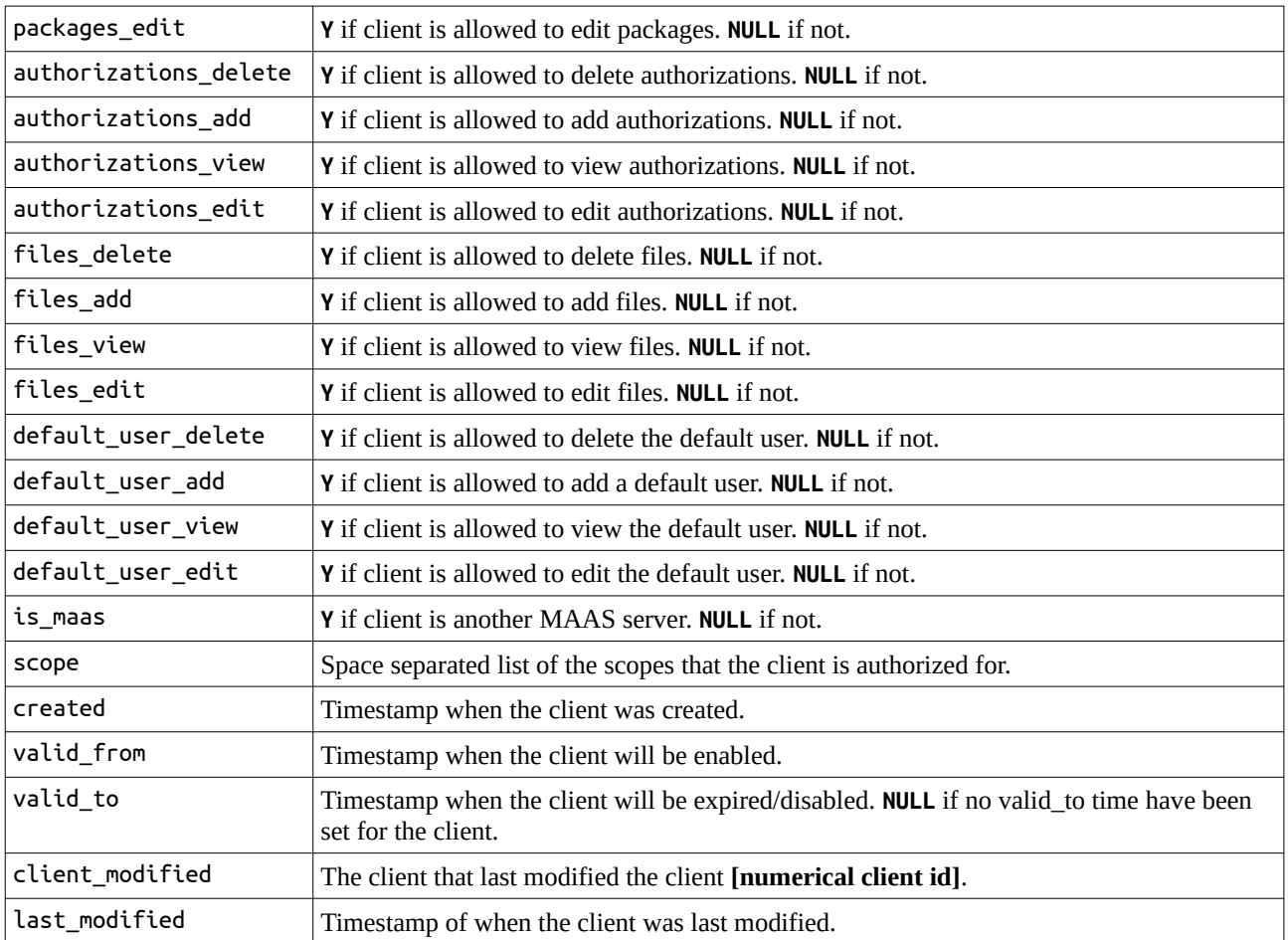

### **GET /clients/{client\_id}|{client}/log**

*List the log of changes done to a client identified by either a client\_id or client.*

#### *Supported query parameters:*

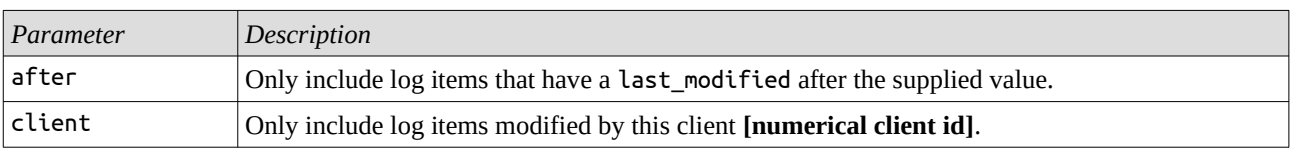

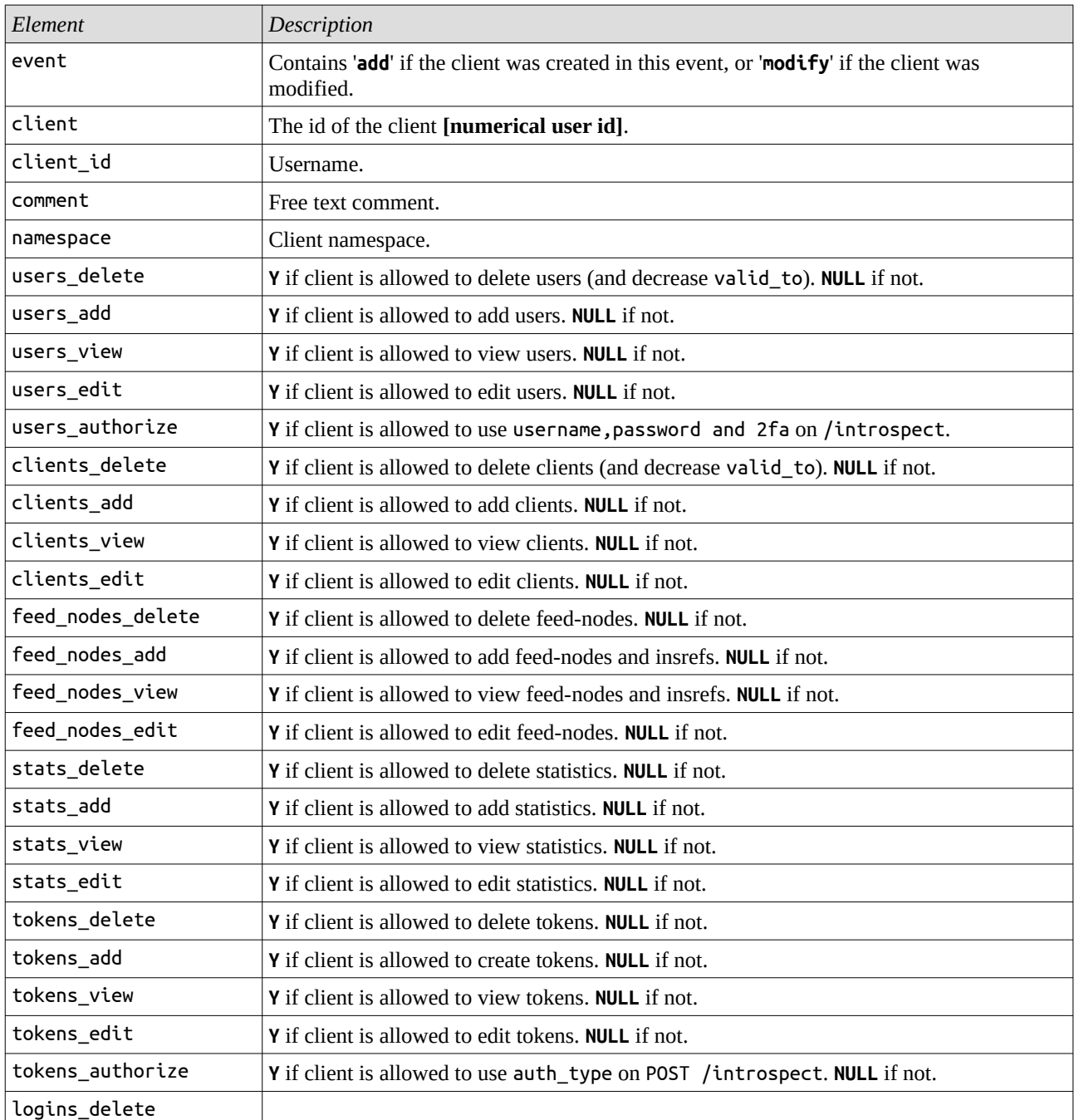

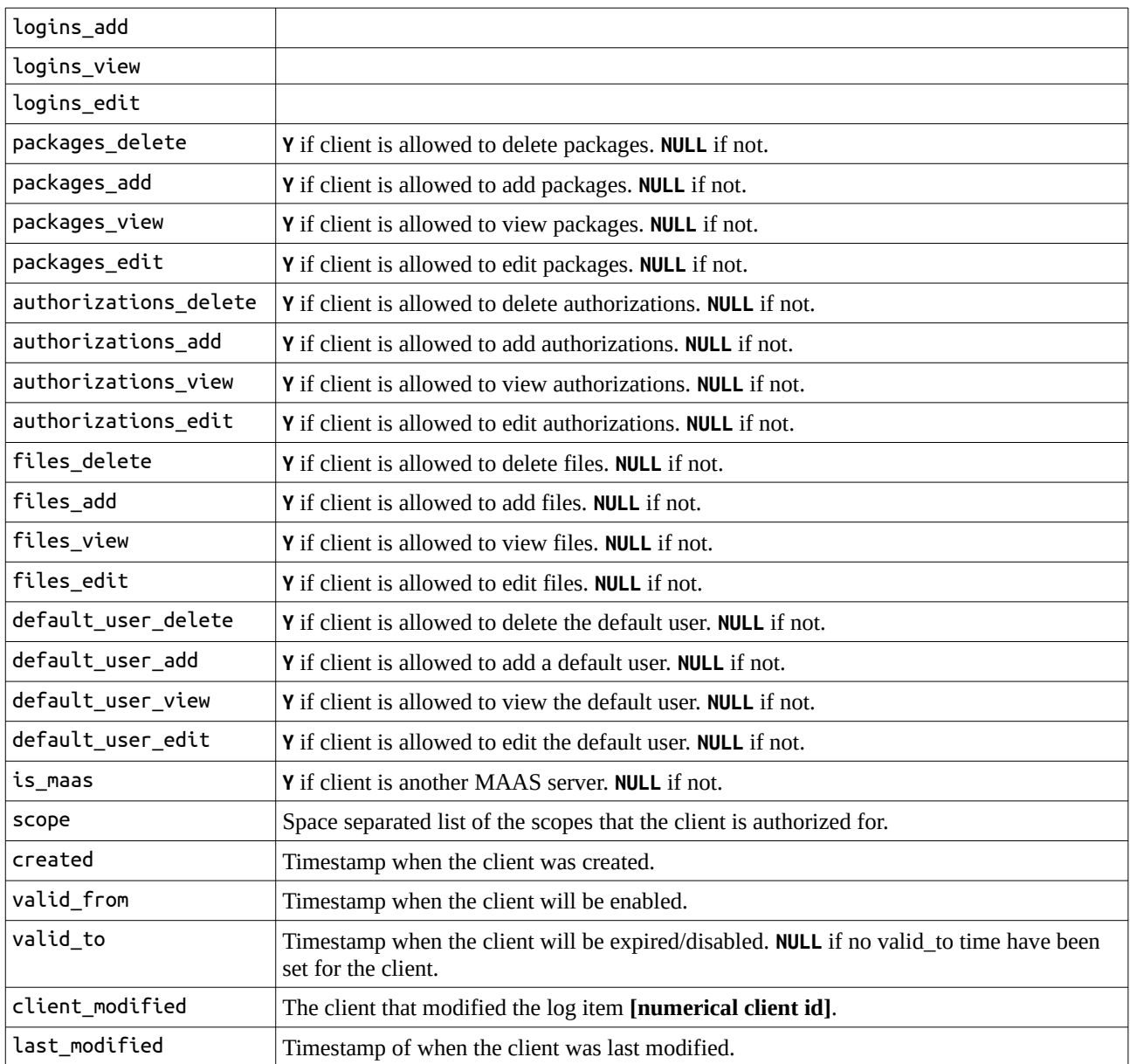

### **POST /clients**

#### *Create or modify a client.*

*The creation of a new client will be indicated by a 201 reply while the modification of an existing client will be indicated by a 200 reply.*

*When creating a new client, the client\_id, salt and client\_secret parameters are mandatory. When modifying, unchanged parameters can be omitted from the request (if salt and client\_secret are set to NULL they are treated as if they where omitted).*

#### *Supported parameters:*

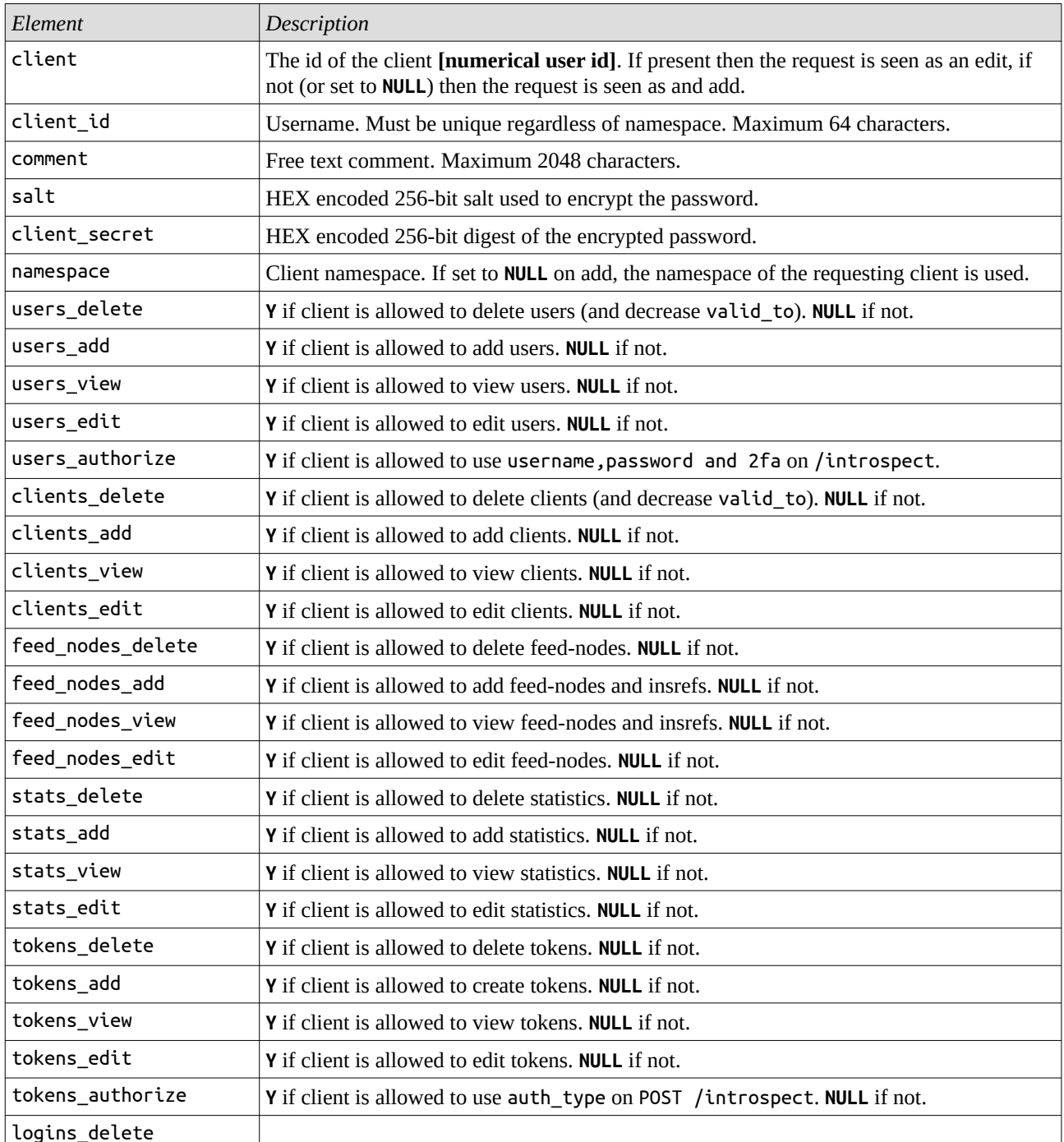

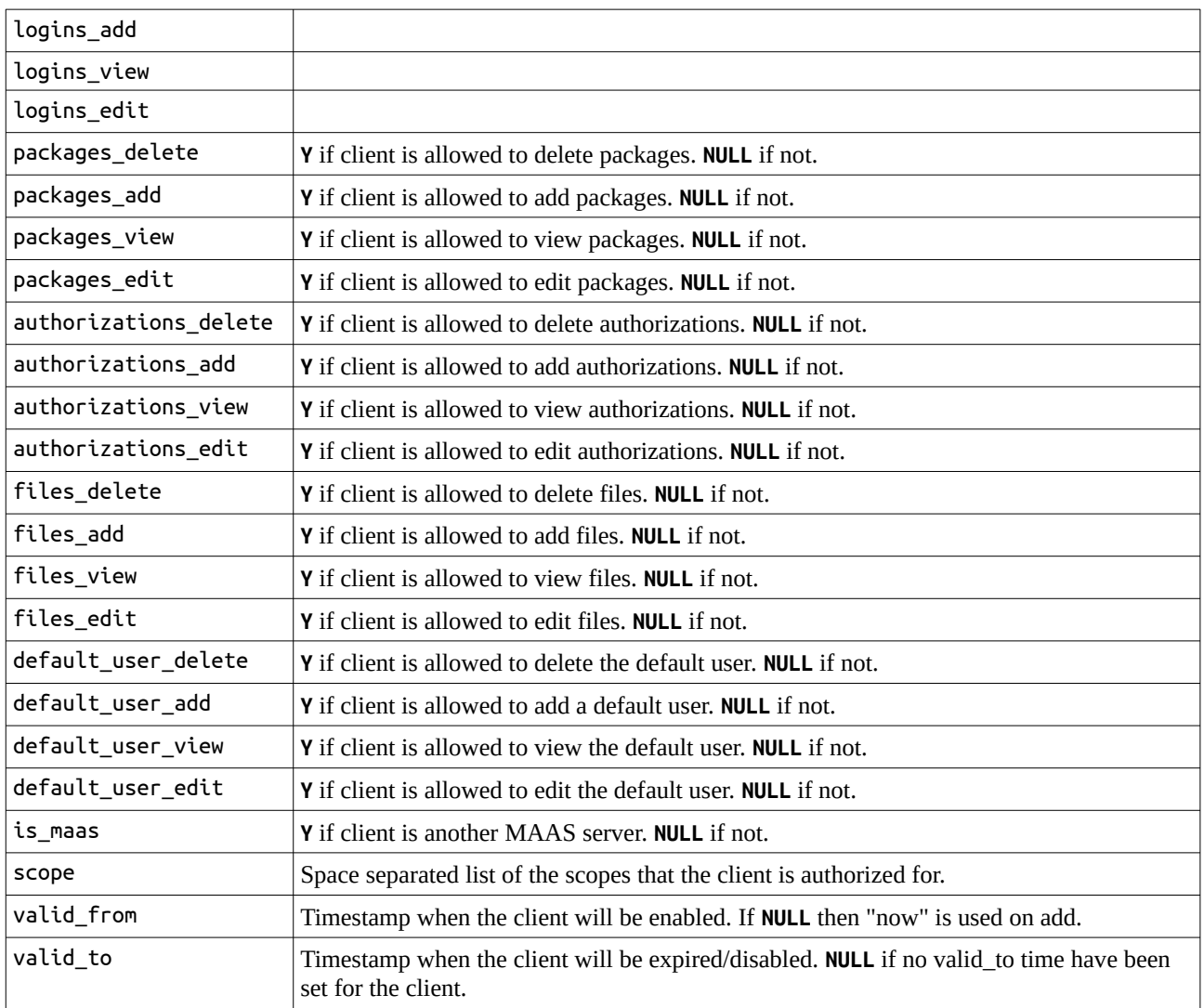

### **GET /packages**

*List the available authorization packages.*

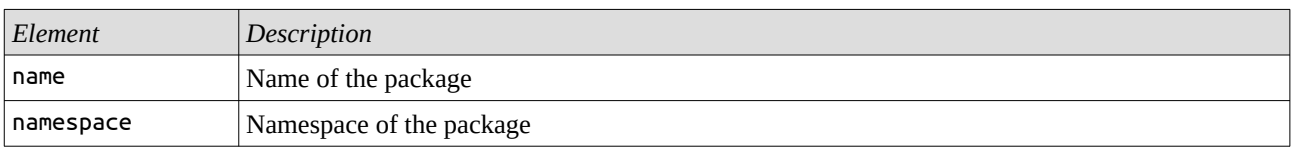

### **GET /packages/log**

*List the log of changes done to all packages.*

#### *Supported query parameters:*

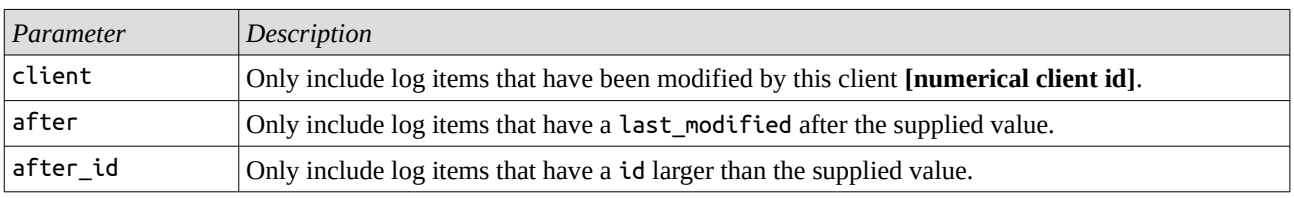

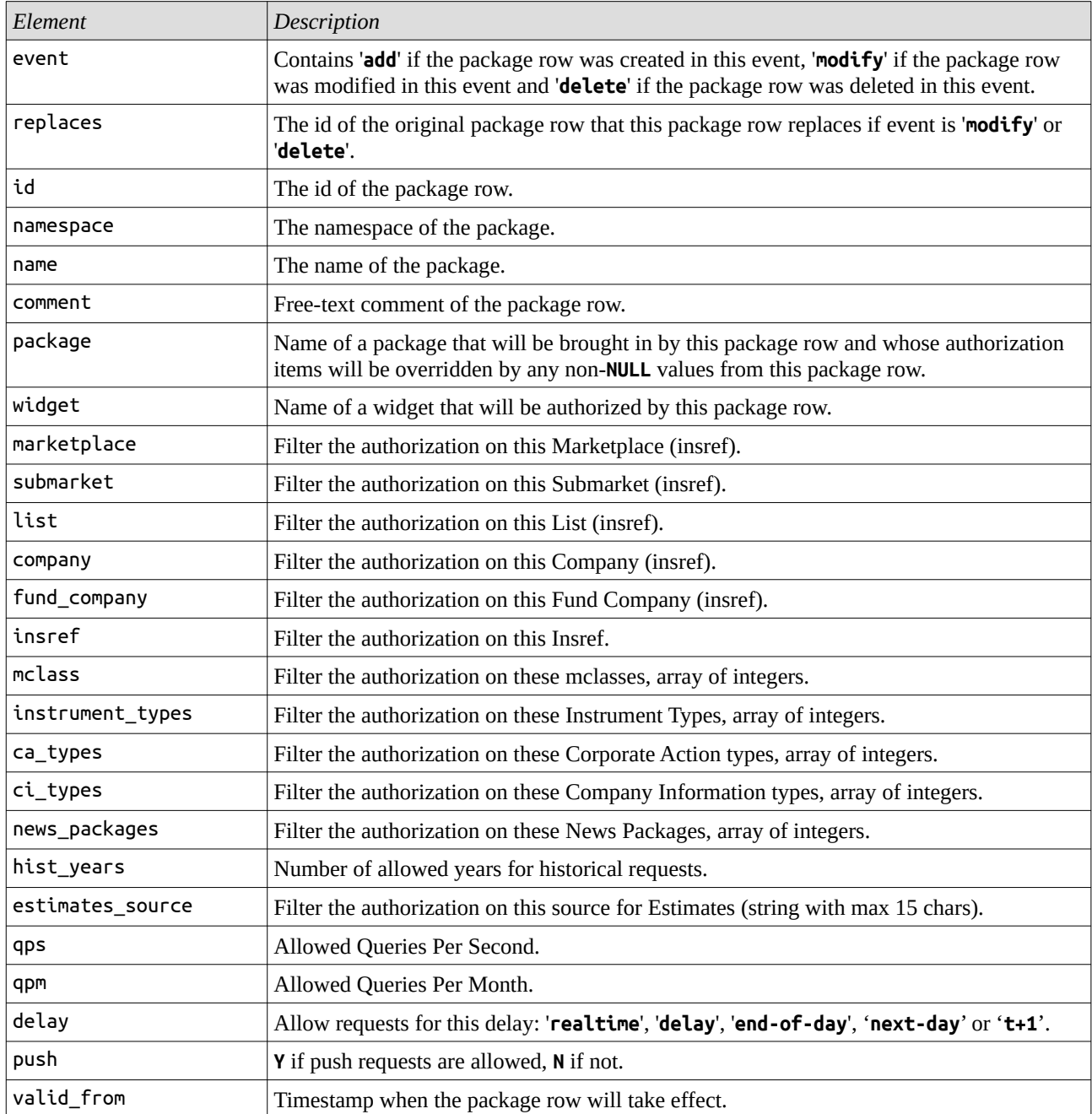

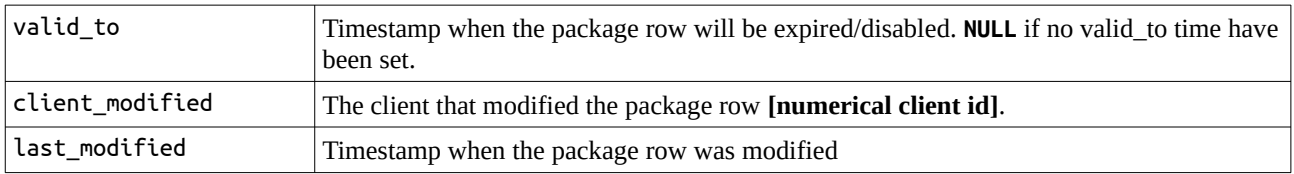

### **GET /packages/{name}**

*List the authorizations of the package identified by name.*

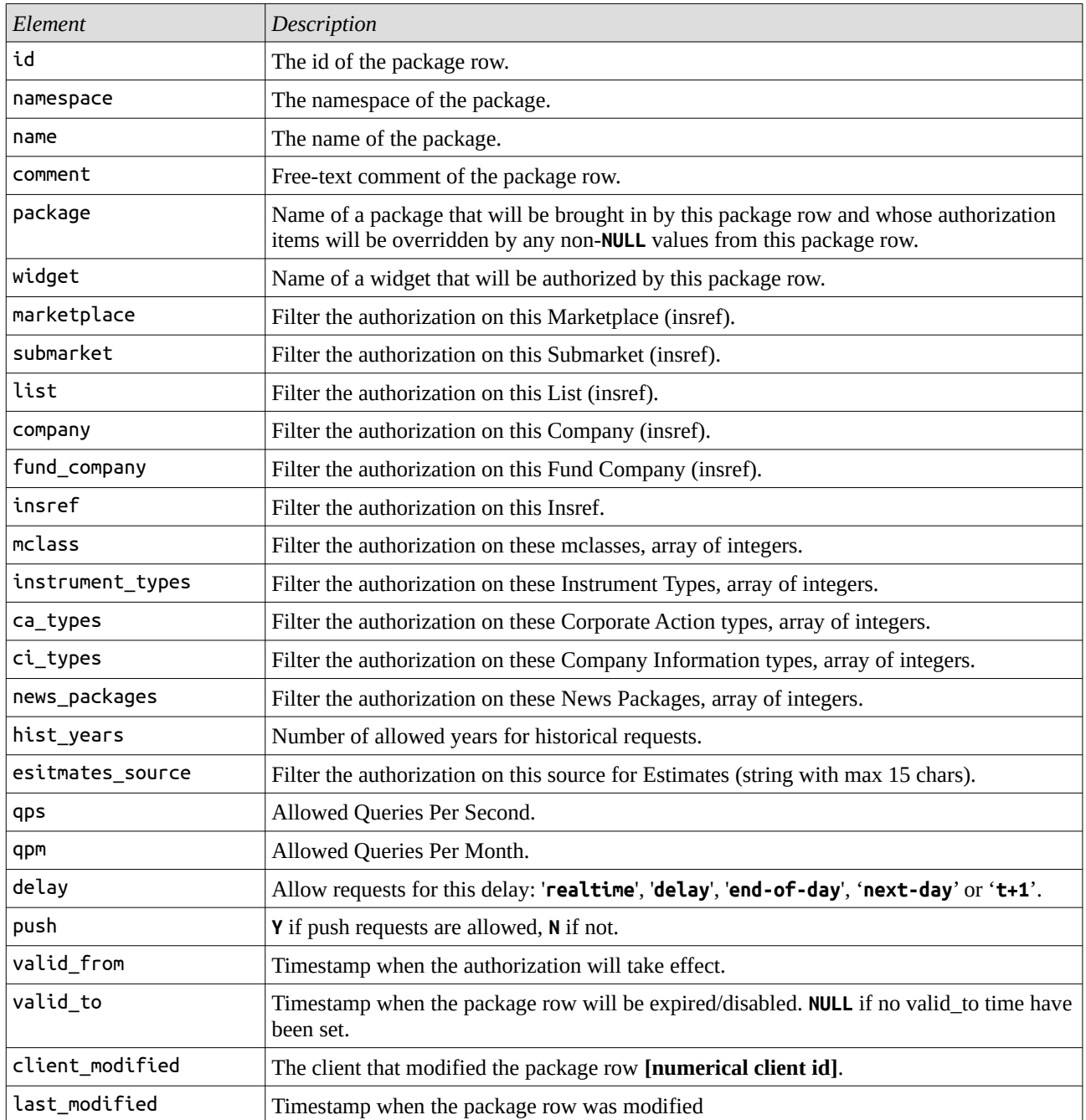

### **GET /packages/{name}/log**

*List the log of changes done to the package identified by name.*

#### *Supported query parameters:*

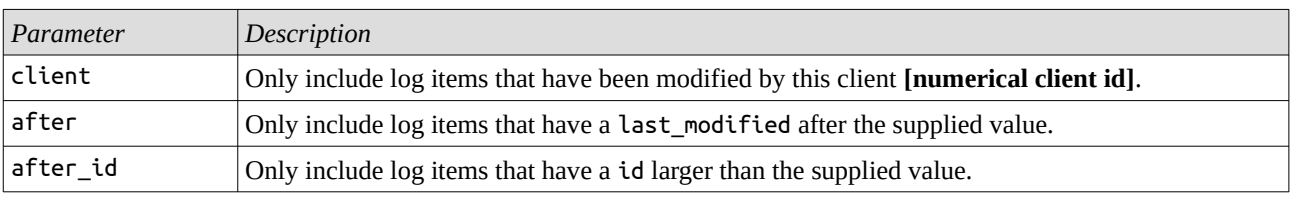

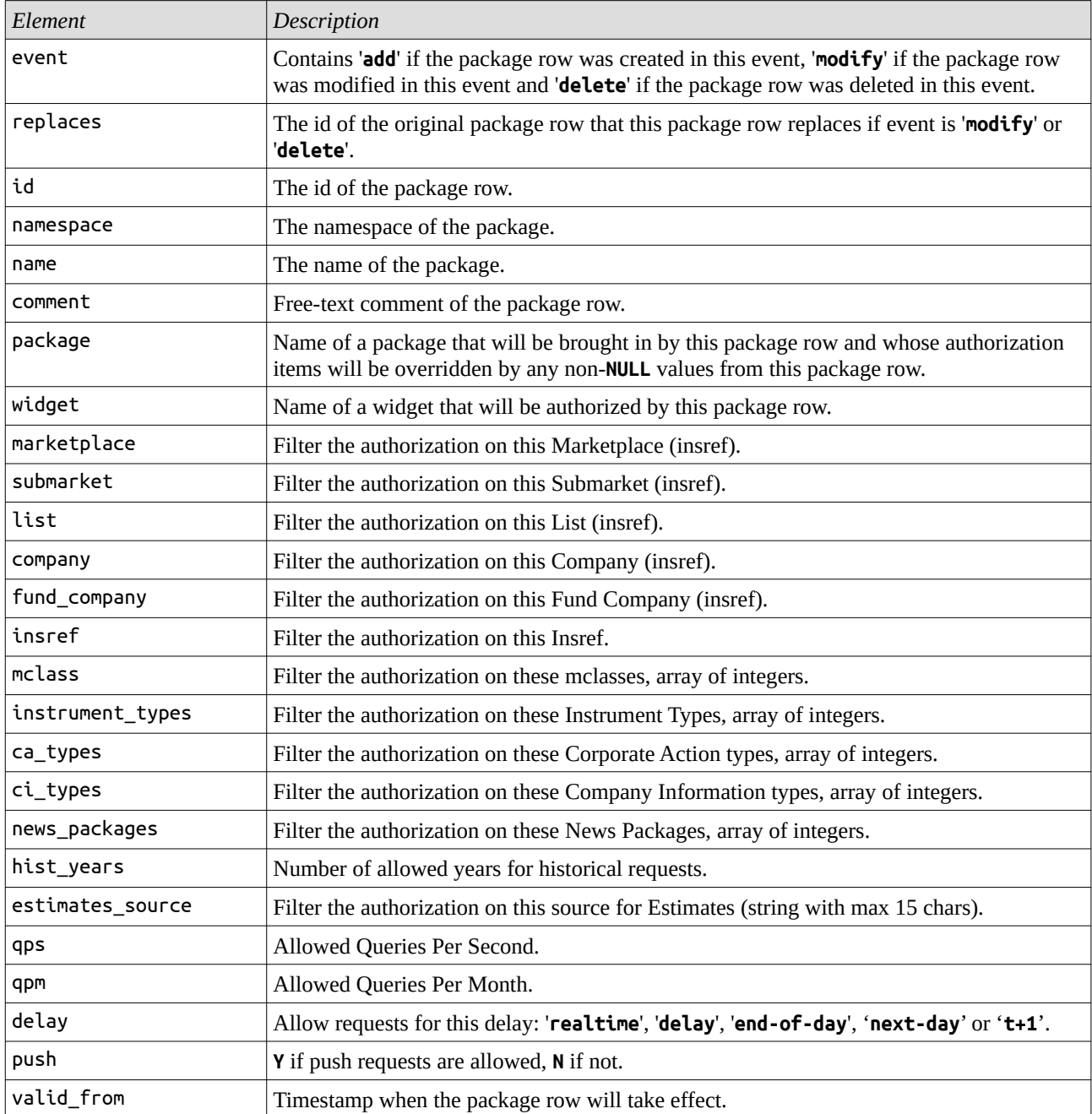

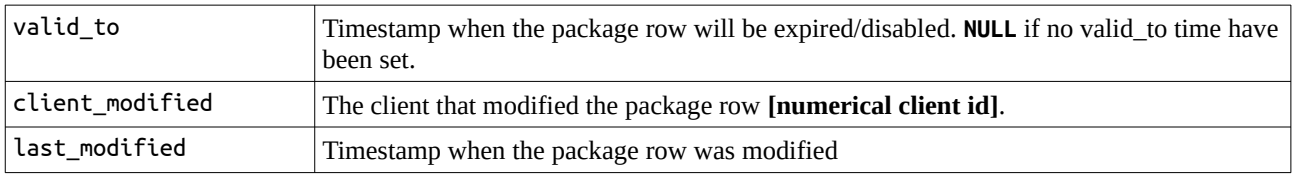

### **POST /packages/{name}**

*Modify the authorizations of the package identified by name.*

*The post-data must contain the complete authorization of the package (absent rows will be seen as deletes) and can only be in either JSON or XML since urlencoded does not support arrays.*

*Supported parameters:*

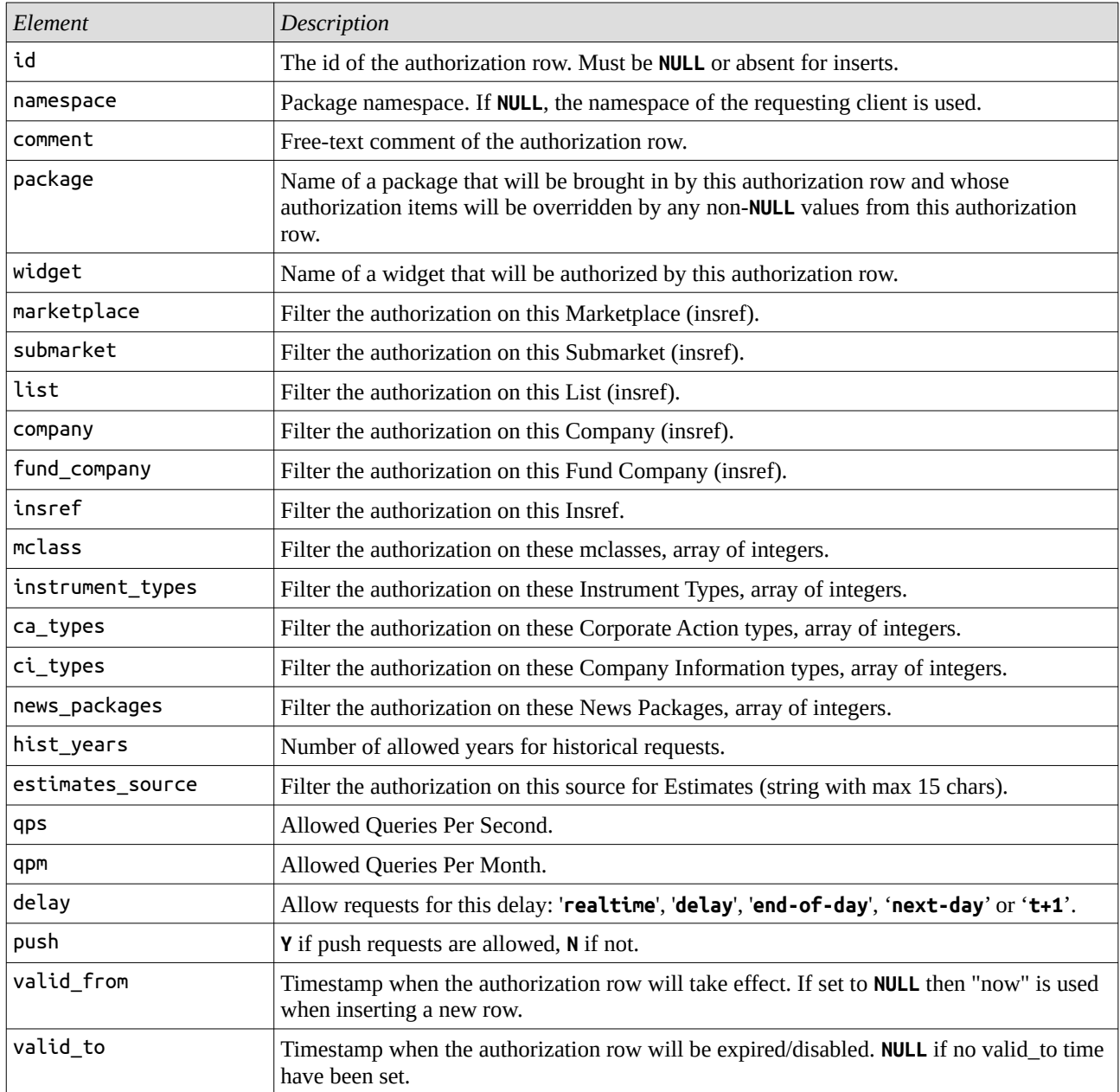

### **GET /authorizations/log**

*List the log of changes done to all authorizations.*

#### *Supported query parameters:*

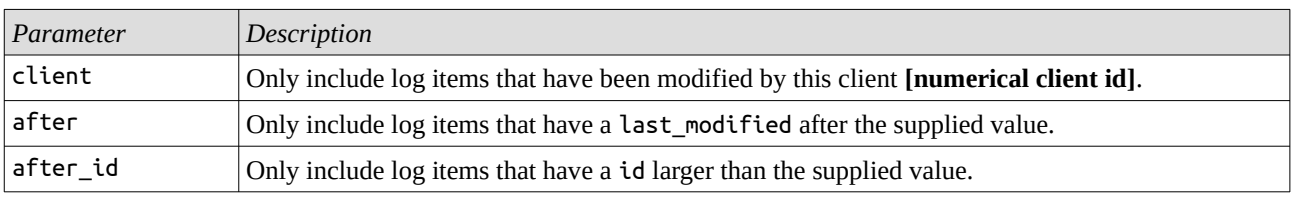

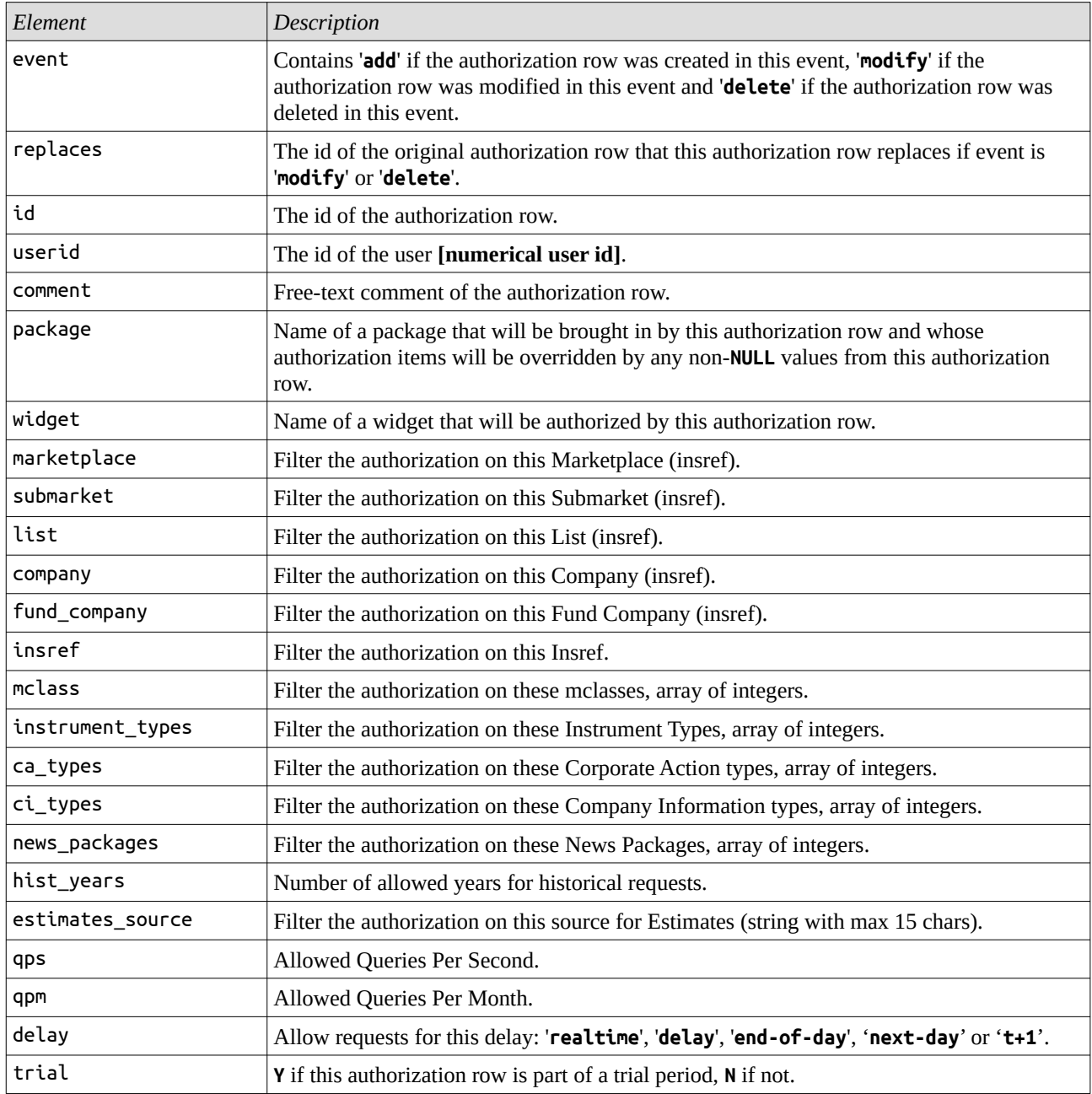

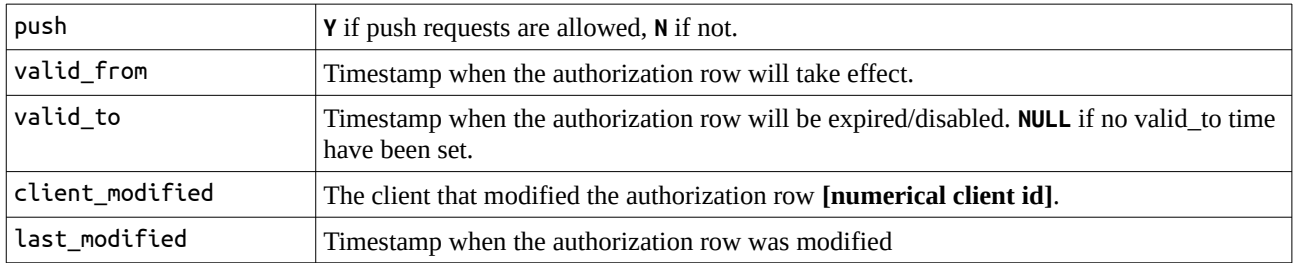

### **GET /authorizations/{userid}**

*List the authorizations of the user identified by userid.*

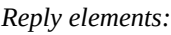

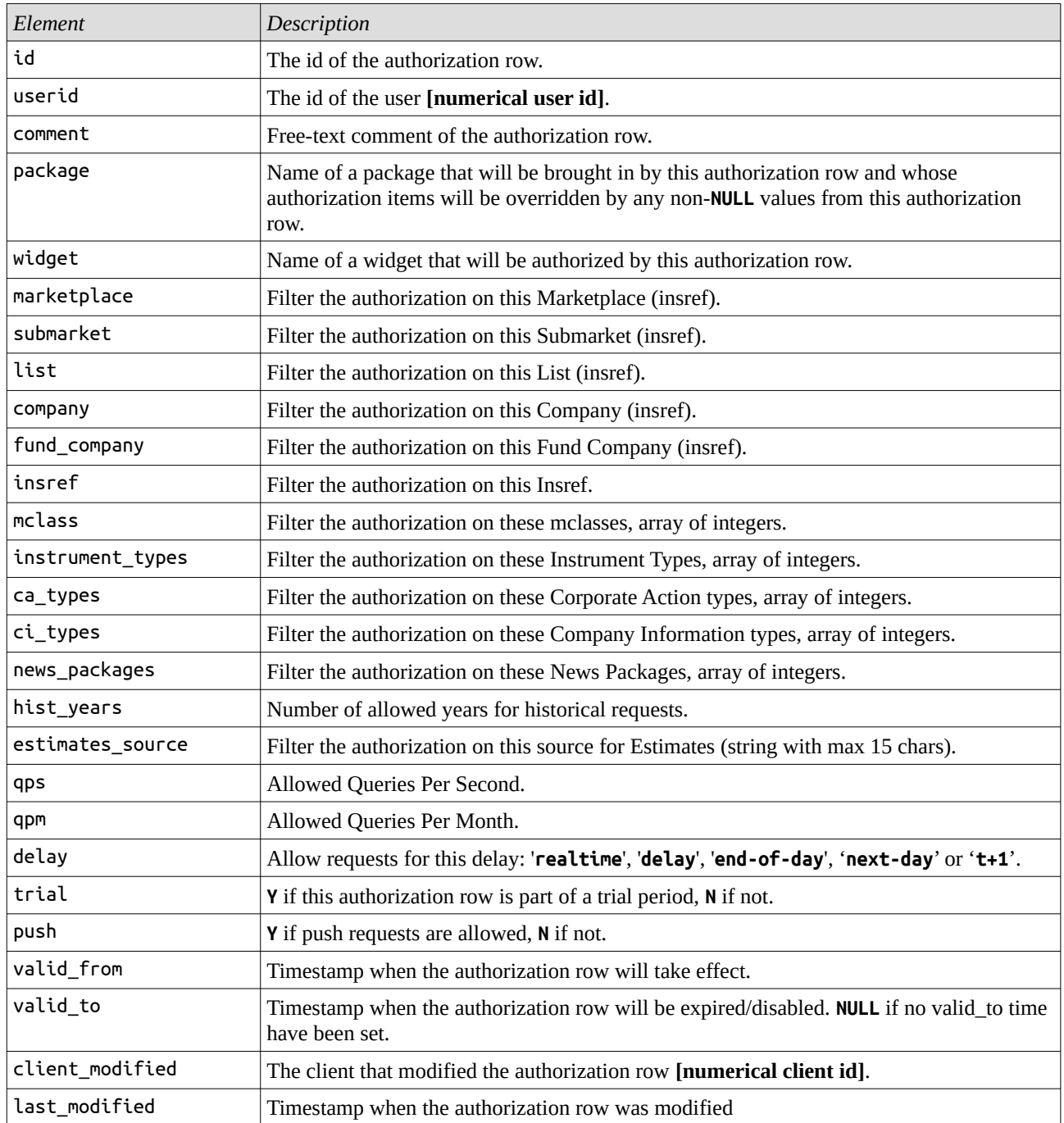

### **GET /authorizations/{userid}/log**

*List the log of changes done to the authorizations for the user identified by userid.*

#### *Supported query parameters:*

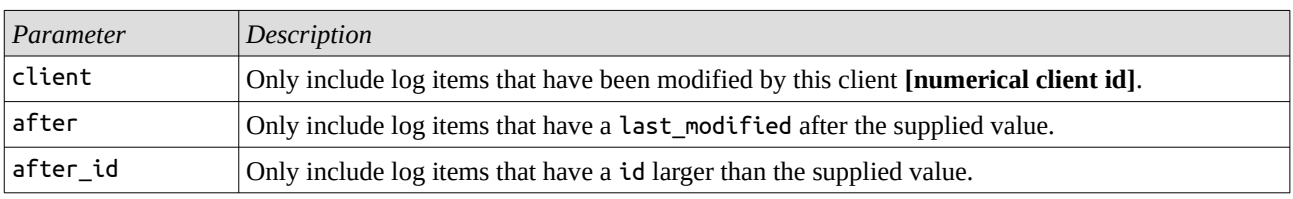

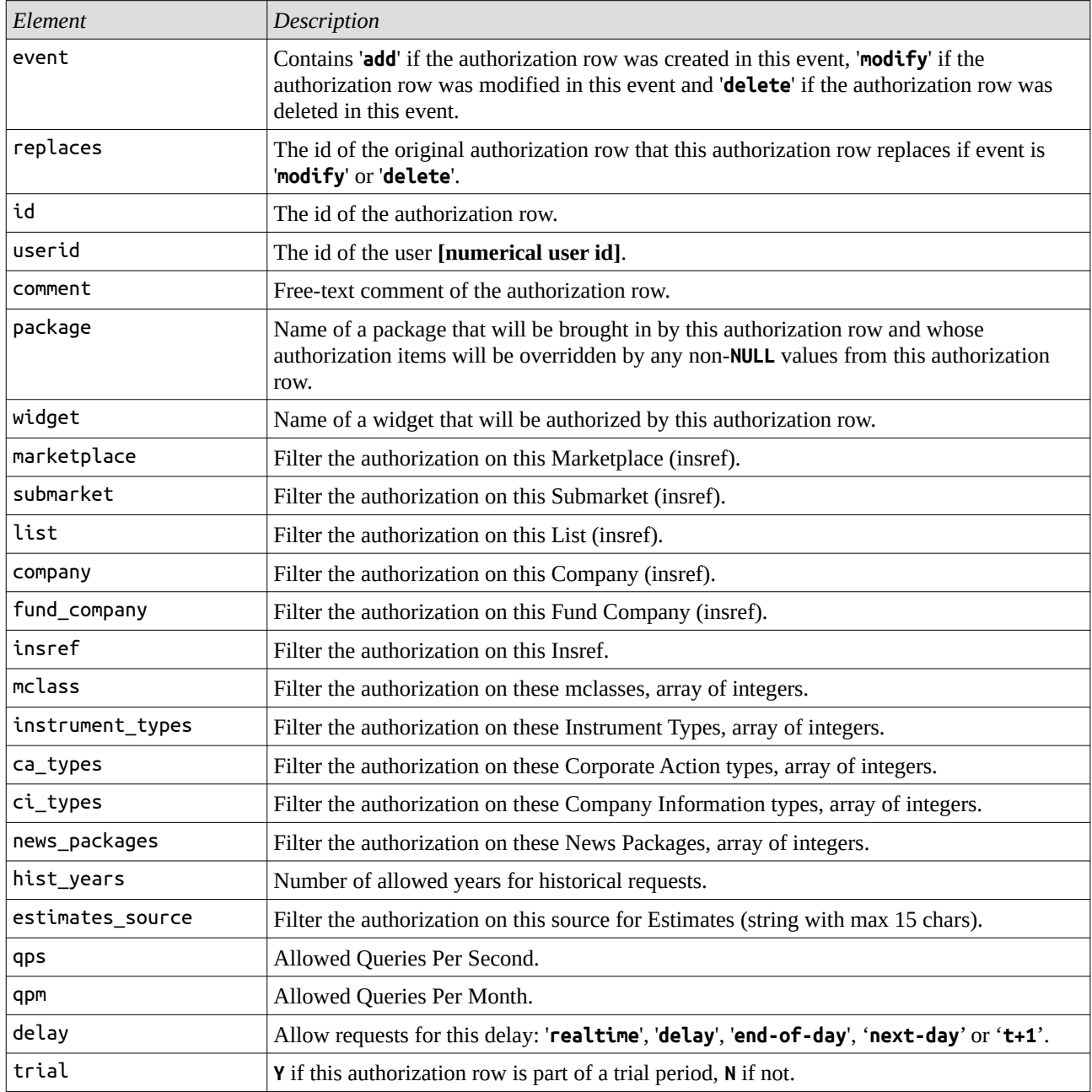

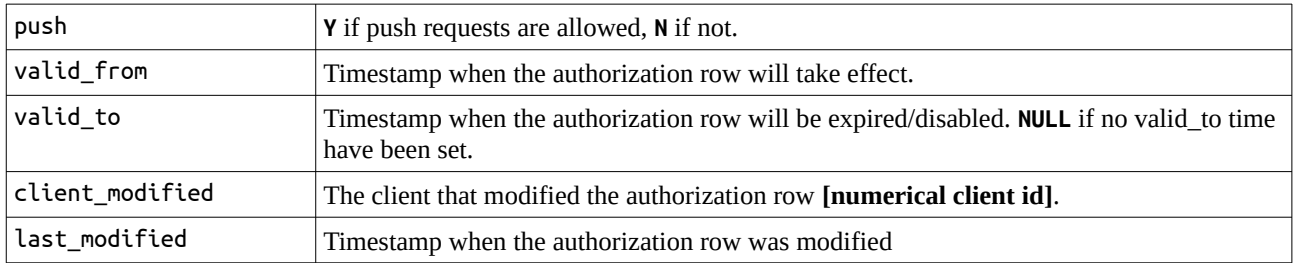

### **POST /authorizations/{userid}**

*Modify the authorizations of the user identified by userid.*

*The post-data must contain the complete authorization of the user (absent rows will be seen as deletes) and can only be in either JSON or XML since urlencoded does not support arrays.*

*Supported parameters:*

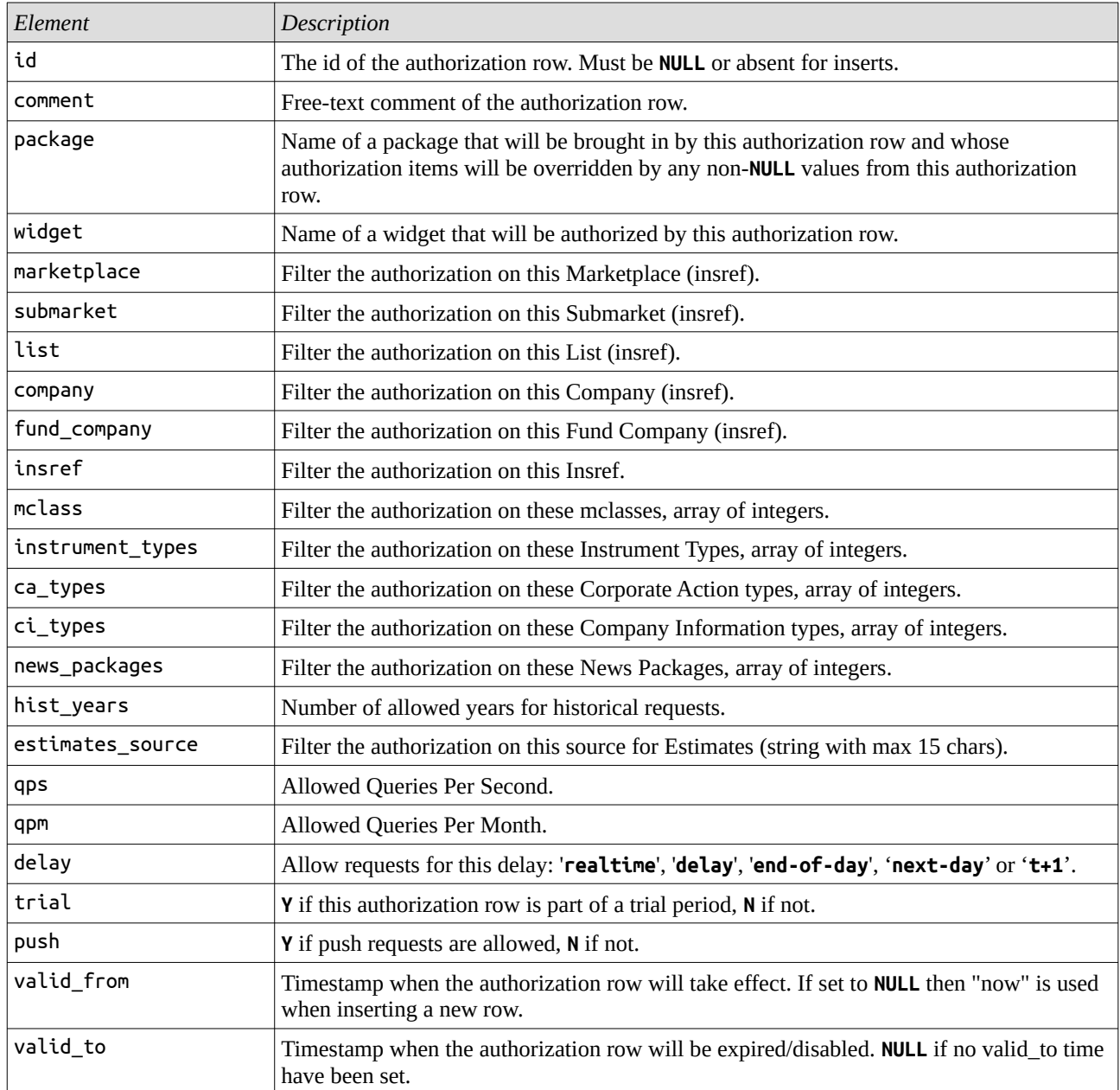

### **GET /feed\_nodes**

*List the feed-nodes that MAAS listens to in order to maintain the instruments database for the authorizations.*

#### *Supported query parameters:*

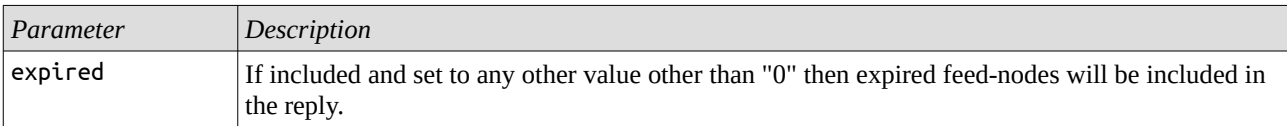

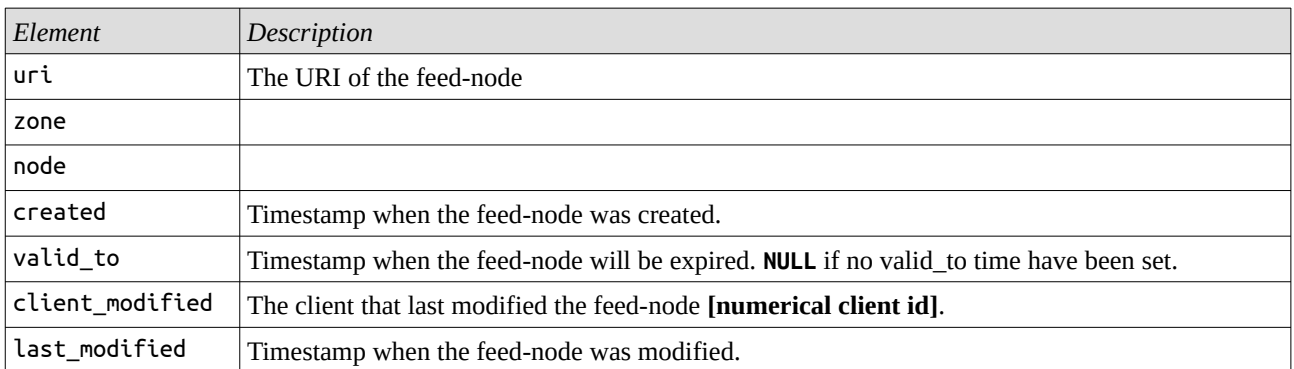

### **GET /feed\_nodes/log**

*List the log of changes done to the list of feed-nodes.*

#### *Supported query parameters:*

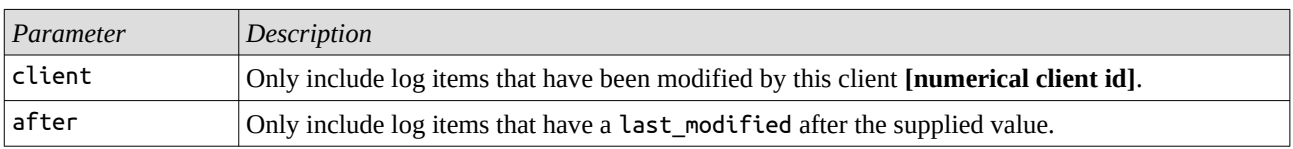

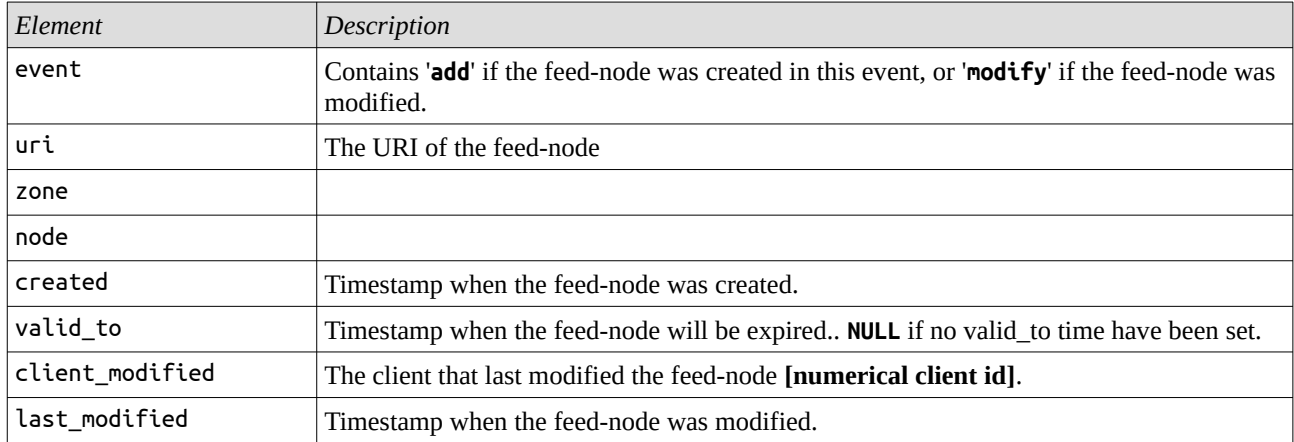

### **POST /feed\_nodes**

#### *Add or edit a feed-node.*

*The creation of a new feed-node (add) will be indicated by a 201 reply while the edit of an existing feed-node will be indicated by a 204 reply.*

*When creating a new feed-node, the uri, zone and node parameters are mandatory. On edit, unchanged parameters can be omitted from the request.*

#### *Supported parameters:*

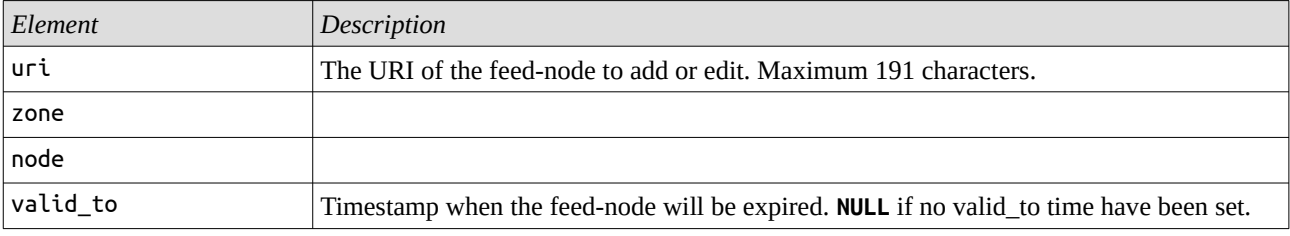

### **GET /insrefs**

*List the available allocation ranges of insrefs that MAAS can assign to feed-handlers.*

#### *Supported query parameters:*

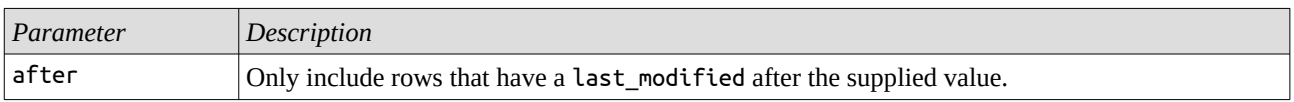

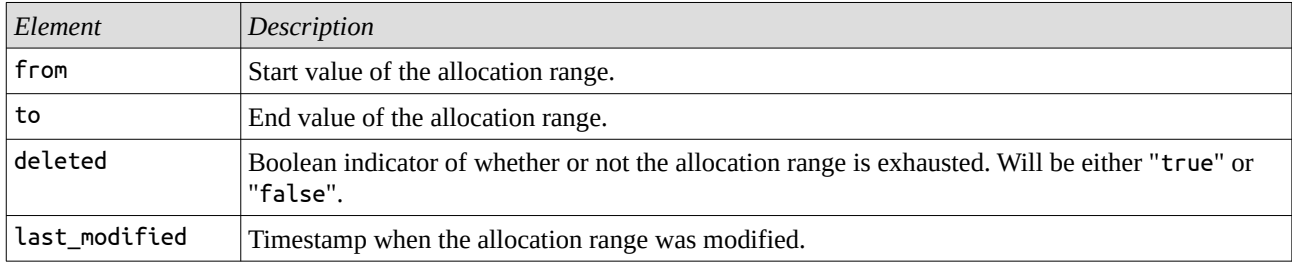

### **POST /insrefs**

*Add a new allocation range of insrefs that MAAS can assign to feed-handlers.*

#### *Supported parameters:*

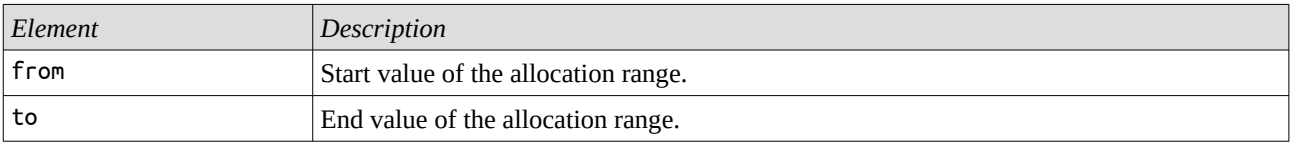

### **GET /stats**

*Return the monthly statistics variables.*

#### *Supported query parameters:*

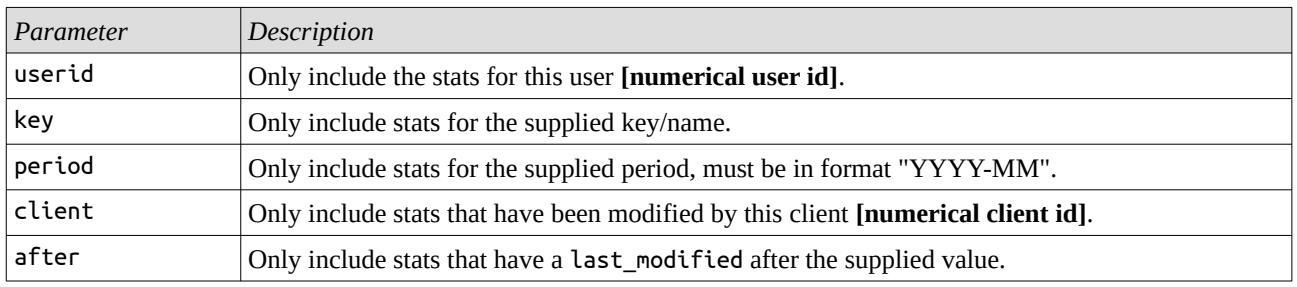

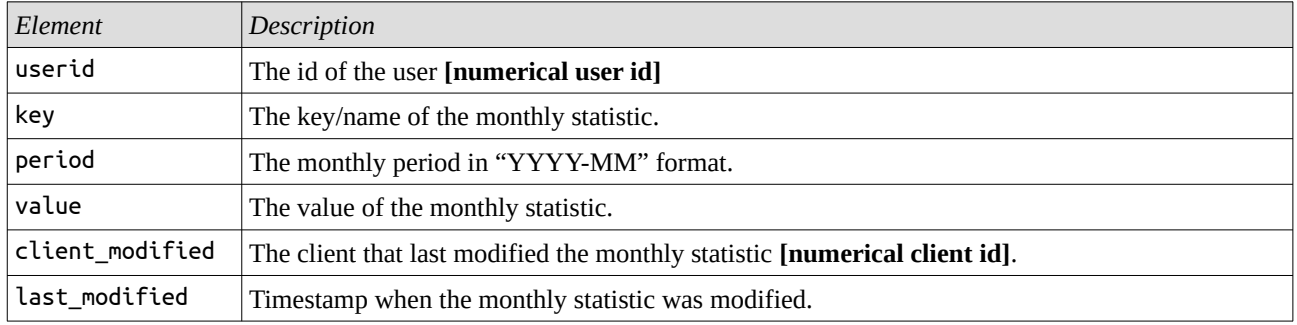

### **POST /stats**

#### *Update a monthly statistic variable.*

*The creation of a new statistic will be indicated by a 201 reply while the update of an existing statistic will be indicated by a 204 reply.*

*The unique key of a statistic is userid+key+period and the value can be either set directly to a new value or be increased/decreased by sending a delta value.*

#### *Supported parameters:*

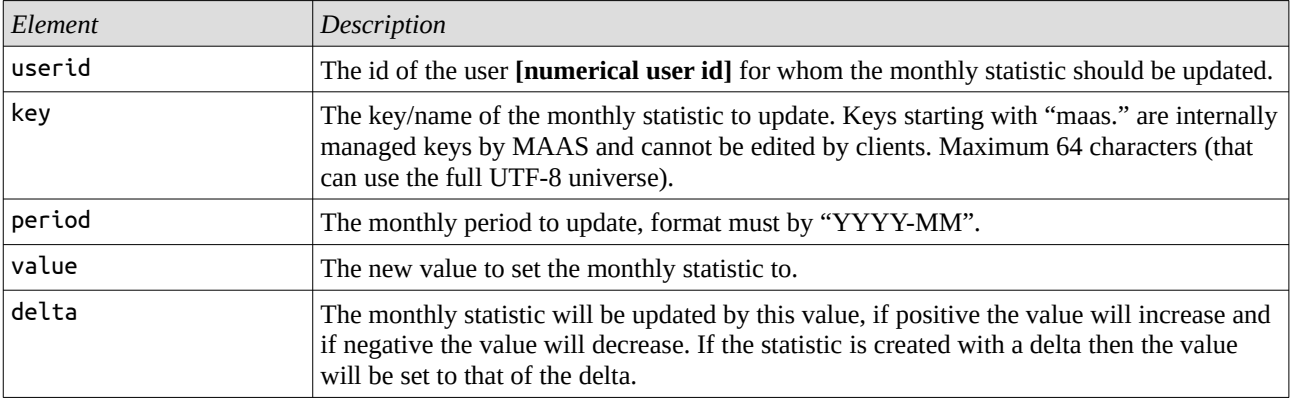